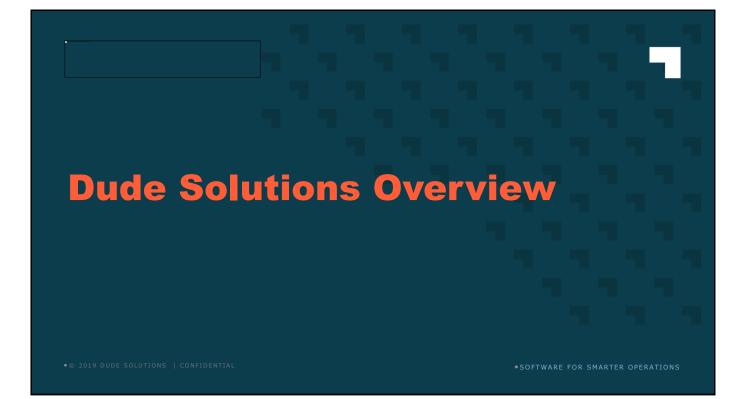

# ABOUT DUDE SOLUTIONS

**11,000+** Clients

**96%** Client Satisfaction

> 550+ Employees

**35 Million+** Annual Work Orders

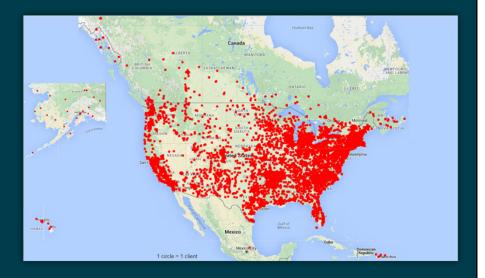

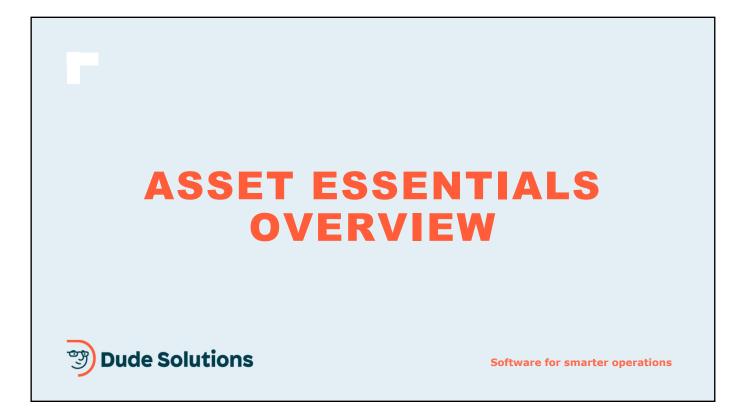

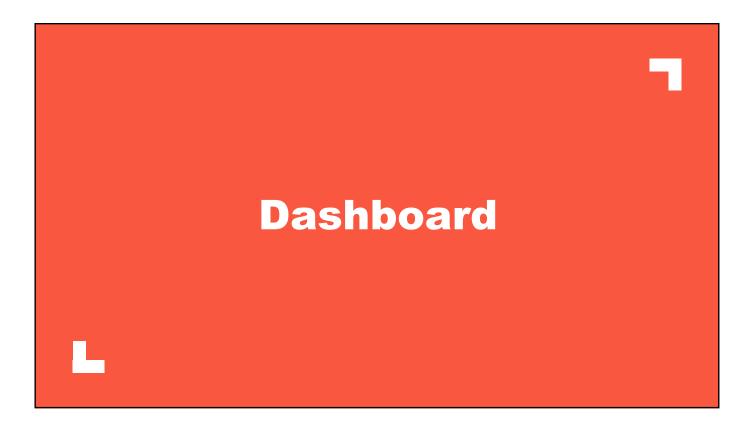

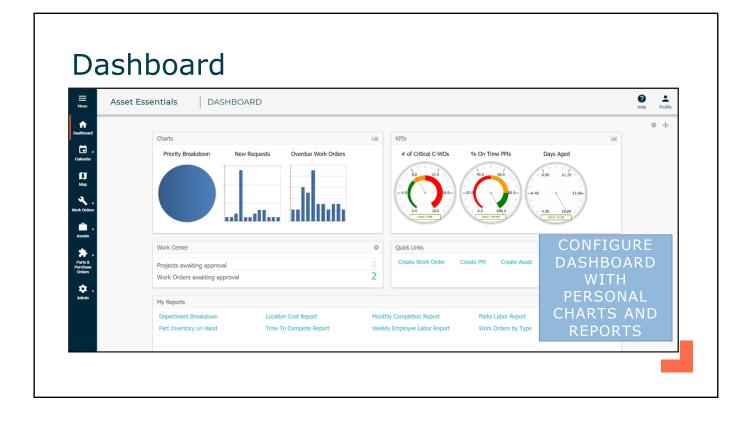

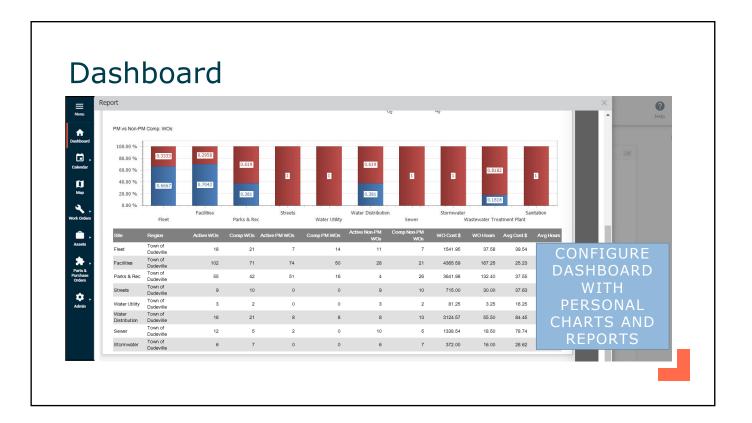

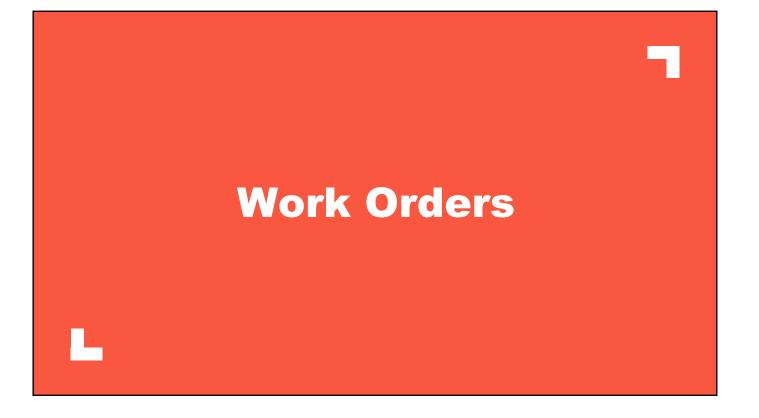

| Asset Essentials   WORK ORDER        | FORM                 |            | Go To 💌          | Pro       |
|--------------------------------------|----------------------|------------|------------------|-----------|
| SAVE CANCEL                          | WORK ORDER SUMMARY   |            | NEW FORM SUMMARY | NT DELETE |
| A WORK ORDER DETAILS                 | Labor Hours:         | 27.50      |                  |           |
| WO Status* Complete Pending Approval | Other Hours:         | 0          |                  |           |
| Priority                             | Total Hours:         | 27.50      | WORK ORDER F     | ORM       |
|                                      | Labor Cost:          | \$687.50   | TO TRACK DETA    |           |
| Expected                             | Part Cost:           | \$490.00   | COMMENTS         |           |
| ∧ WORK REQUESTED *                   | External Labor Cost: | \$0.00     | PICTURES, DA     |           |
|                                      | Non Inventory Cost:  | \$0.00     | AND FINANCI      |           |
| Format - B I U = = = = :=            | Equipment Usage:     | \$0.00     | INFORMATIO       | Ν.        |
| Replace diffusers + headers          | Other Cost:          | \$ 0       |                  |           |
|                                      | Total Cost:          | \$1,177.50 |                  |           |

| lenu                      | Asset Essentials  | WORK ORDE       | R FORM              |                                 |                | Go To                  | - He                   |
|---------------------------|-------------------|-----------------|---------------------|---------------------------------|----------------|------------------------|------------------------|
| hboard                    | SAVE - CANCI      | EL              |                     |                                 | •              | NEW FORM SUM           | MARY 📑 PRINT           |
| lendar                    | ^ LABOR           |                 |                     |                                 |                | ⊕ ADD EMPLOYEE LABO    | R 💮 🕀 ADD EXTERNAL LA  |
| <b>D</b><br>Map           | First Name        | Last Name       | Hour(s)             | Reg/OT                          | Hourly Wage    | Sub total (\$)         | Labor/End Date         |
| <b>ર</b> .                | Chad              | Hines           | 7                   | Regular                         | \$25.00        | \$175.00               | 05/30/2019 07:55:00 AM |
| Orders                    | Dan               | Arant           | 7                   | Regular                         | \$25.00        | \$175.00               | 05/30/2019 07:55:00 AM |
| <b>^</b> .                | Rodney            | Hunter          | 6                   | Regular                         | \$25.00        | \$150.00               | 05/30/2019 07:55:00 AM |
| ssets                     | Sam               | Chapin          | 5                   | Regular                         | \$25.00        | \$125.00               | 05/30/2019 07:55:00 AM |
| <b>*</b> -                | Luke              | Anderson        | 2.5                 | Regular                         | \$25.00        | \$62.50                | 05/30/2019 07:55:00 AN |
| arts &<br>rchase<br>rders | Page Size 25      |                 |                     | TRA                             | ACK DETAI      | IS ABOU                | TLABOR                 |
| <b>\$</b> .               | Page Size 25      | <u> </u>        |                     |                                 | URS AND I      |                        |                        |
| dmin                      |                   |                 |                     | ПО                              |                | MATERIAL               | LS USED                |
|                           | 0 10013           |                 |                     |                                 |                |                        |                        |
|                           | Part Name         | Part # Quantity | Site                | Location Part Stora             | ge Description | Date Used              | Usage Type             |
|                           | Snap Cap Diffuser | 4 56            | [Divide Across All] | WWTP Parts Storage Aisle: A Bir | v 111          | 05/30/2019 07:23:54 AM | Dispatched             |

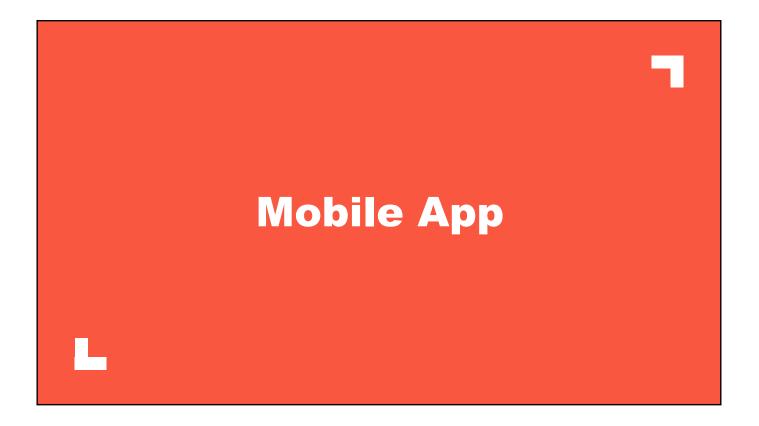

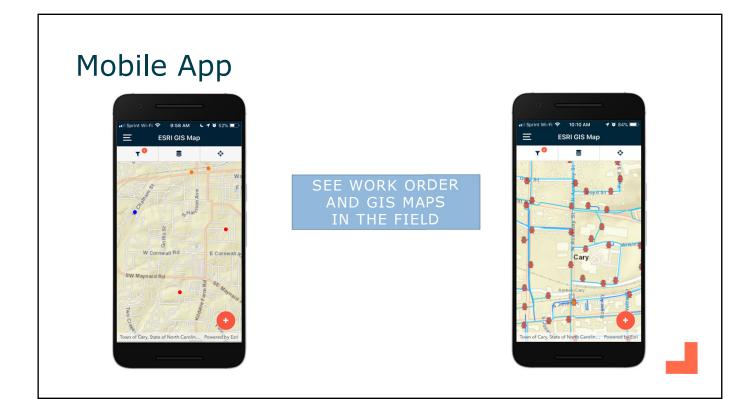

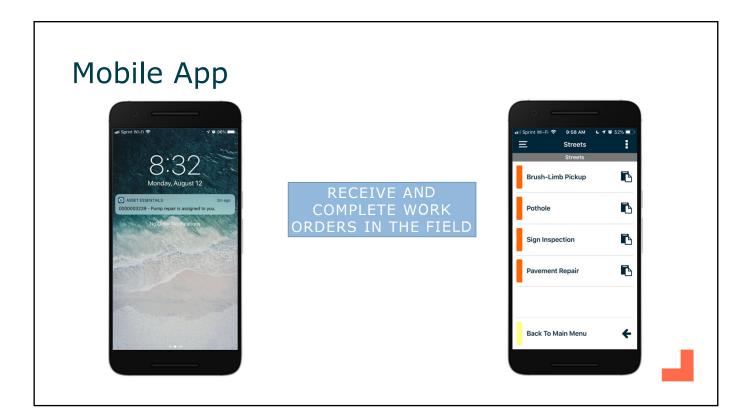

| 10:01 AM C ব ថ 51% ■⊃<br>ork Order Details ▲    |
|-------------------------------------------------|
| Constantion and the second states of the second |
|                                                 |
|                                                 |
| •                                               |
| -                                               |
|                                                 |
| <u>^</u>                                        |
| PA I                                            |
| D Add Photo                                     |
| 8                                               |
| rawing.pdf 🛛 🛞                                  |
|                                                 |
|                                                 |

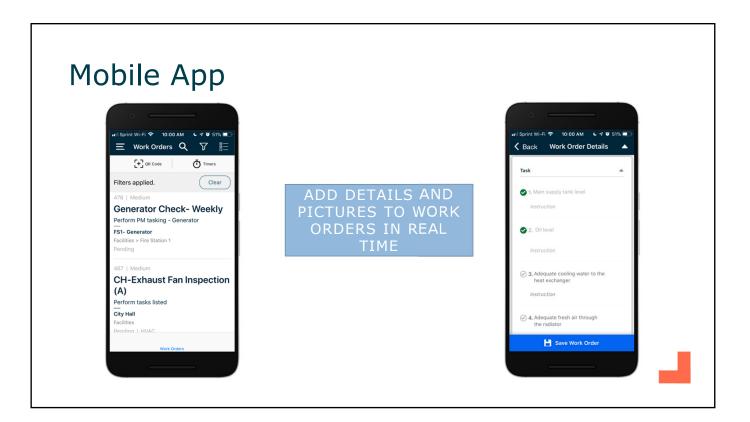

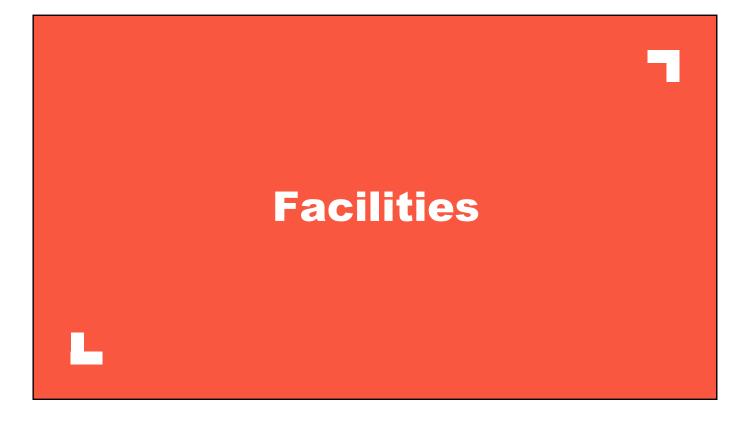

### Facilities – Work Order List

| a      | + New Delete ▼ More ▼                      | Prir | t/Report           | · •                   |                                       |                | Refresh - | OFF    | E Co | lumns View 🔻         | Facilities                   | Q Search T A           | dvanced Filters i Summ |
|--------|--------------------------------------------|------|--------------------|-----------------------|---------------------------------------|----------------|-----------|--------|------|----------------------|------------------------------|------------------------|------------------------|
| •      | Location Category<br>Site:                 |      | Work<br>Order<br># | Source Location       | Title                                 | WO Status      | Priority  | Origin |      | Source Asset         | Assigned<br>To First<br>Name | Assigned               | Expected               |
|        | Facilities 👻 🖓                             |      | ٩                  | 9                     | 9                                     | 9              | 9         | [AII]  | -    | 9                    | 9                            |                        |                        |
|        | [AII]                                      |      | 390                | City Hall             | lights are flickering                 | New Work Order | Medium    | Non-PM |      |                      | Elayne                       | 06/19/2019 08:15:00 AM | 06/21/2019 08:18:00 AM |
|        | City Hall     Correctional Facility        |      | 389                | City Hall             | lights are flickering<br>really badly | In Progress    | Medium    | Non-PM |      |                      | Elayne                       | 06/19/2019 08:38:00 AM |                        |
| ►<br>s | <ul> <li>Courthouse</li> </ul>             |      | 388                | Correctional Facility | Generator Check-<br>Weekly            | Pending        | Medium    | PM     |      | CF- Backup Generator | SupLead                      | 06/18/2019 06:03:00 AM | 06/19/2019 11:59:00 PM |
|        | Facilities-Parts Storage<br>Fire Station 1 |      | 384                | Correctional Facility | Generator Check-<br>Weekly            | Pending        | Medium    | PM     |      | CF- Backup Generator | SupLead                      | 06/11/2019 06:03:00 AM | 06/12/2019 11:59:00 PM |
|        | Fire Station 2                             |      | 281                | City Hall             | hot in here                           | Completed      | Medium    | Non-PM |      | CH- Outdoor Chiller  | Luke                         | 06/06/2016 08:37:00 AM |                        |
|        | Police Department                          |      | 280                | City Hall             | hot in here                           | Completed      | Medium    | Non-PM |      | CH- Outdoor Chiller  | Luke                         | 06/06/2015 08:37:00 AM |                        |
|        | TRACK WOR                                  | K    | 279                | City Hall             | blowing hot air<br>into office        | Completed      | Medium    | Non-PM |      | CH- Outdoor Chiller  | Luke                         | 06/06/2014 08:37:00 AM |                        |
|        | ORDERS BY                                  |      | 278                | City Hall             | too hot                               | Completed      | Medium    | Non-PM |      | CH- Outdoor Chiller  | Luke                         | 06/06/2011 08:37:00 AM |                        |
|        |                                            |      | 277                | City Hall             | HW- pump repair                       | Completed      | Medium    | Non-PM |      | CH- HW Pump 1        | Luke                         | 06/06/2018 08:37:00 AM |                        |
|        | LOCATION,                                  |      | 276                | City Hall             | HW- pump repair                       | Completed      | Medium    | Non-PM |      | CH- HW Pump 1        | Luke                         | 06/06/2016 08:37:00 AM |                        |
|        | STATUS,                                    |      | ge 1 of 1          | 10 (98 items) (4)     | 1 2                                   | 3 4 5          | 6 7       | 8 9    | 10   | (+) (+)              |                              |                        | Page size: 10          |
|        | DATE, ETC.                                 | -    |                    |                       |                                       |                |           |        |      | 0 0                  |                              |                        |                        |
|        | DATE, ETC.                                 |      |                    |                       |                                       |                |           |        |      |                      |                              |                        |                        |

|                    |                                            |         |                      | t Lis     |                       |                        |                   |                               |          |
|--------------------|--------------------------------------------|---------|----------------------|-----------|-----------------------|------------------------|-------------------|-------------------------------|----------|
| <u></u><br>■       | Asset Essentials                           | ASS     | ETS                  |           |                       |                        |                   |                               |          |
| Dashboard          | + New â Delete More ▼                      | Print/F | Report 🔻             |           |                       | [                      | I≡ Columns View   | ▼ (Shared) Facilities Asset F | Forecast |
| ⊟.                 | Location Category                          |         | Name 🔺               | Category  | Location 🕒            | Replacement Cost<br>\$ | Current Condition | Est. Replace Date             |          |
| Calendar           | Facilities • 🖓                             |         | 9                    | 9         | 9                     | <b>्र</b> २            | 9                 |                               |          |
| Ø                  | [AII]                                      |         | CF- Backup Generator | Generator | Correctional Facility | 3500.00                | Excellent         | 05/10/2025                    |          |
| Мар                | <ul> <li>City Hall</li> </ul>              |         | CF-AHU-001           | AHU       | Correctional Facility | 3000.00                | Good              | 05/01/2034                    |          |
| ۹.                 | Orrectional Facility                       |         | CH- CHW Pump 1       | Pumps     | City Hall             | 5400.00                | Fair              | 01/15/2022                    |          |
| ork Orders         | Courthouse                                 |         | CH- HW Pump 1        | Pumps     | City Hall             | 5400.00                | Good              | 01/05/2022                    |          |
| ۰.                 | Facilities-Parts Storage<br>Fire Station 1 |         | CH- Outdoor Chiller  | Chiller   | City Hall             | 22000.00               | Excellent         | 09/15/2029                    |          |
| Assets             | Fire Station 2                             |         | CH-AHU-001           | AHU       | City Hall             | 15000.00               | Excellent         | 01/01/2037                    |          |
| *                  | ORGANIZE                                   |         | CH-AHU-002           | AHU       | City Hall             |                        |                   | CCET                          |          |
| Parts &<br>urchase |                                            |         | COR-Fridge-001       | Appliance | Correctional Facility |                        | PTURE A           |                               |          |
| Orders             | ASSETS BY                                  |         | COU-AHU-001          | AHU       | Courthouse            | CO                     | NDITIO            | N FOR                         |          |
| ✿.                 | FACILITY /                                 |         | COU-AHU-002          | AHU       | Courthouse            |                        | CAPITA            | AL I                          |          |
| Admin              | LOCATION                                   |         | FS1- AHU             | AHU       | Fire Station 1        | FC                     | DRECAS            | TING                          |          |

| lenu 🦯                                           | sset Esse                                                                                                    | ntials PN                                                            | 1/PDM                                                   |                      |                                                                             |                                                                      |                               | Go To | -                         | (2)<br>Help | Profile |
|--------------------------------------------------|----------------------------------------------------------------------------------------------------|----------------------------------------------------------------------|---------------------------------------------------------|----------------------|-----------------------------------------------------------------------------|----------------------------------------------------------------------|-------------------------------|-------|---------------------------|-------------|---------|
| <b>↑</b> 5                                       | ive 🔻 🖺 S                                                                                                    | ave & View 🔊 Cancel                                                  | Jump To 🔻                                               |                      |                                                                             |                                                                      |                               | _     | _                         | nep         | Prome   |
| hboard                                           | SCHEDULE                                                                                                    |                                                                      | _                                                       |                      |                                                                             |                                                                      |                               |       |                           |             |         |
| kendar<br>Map<br>Korders                         |                                                                                                    | ) Day 1<br>) The First                                               | of every     Weekday                                    | • of every<br>End:   |                                                                             | month(s)                                                             | 0\                            | ER SC | ETE CO<br>CHEDUI<br>IENCY | ING         | AND     |
| <u> </u>                                         |                                                                                                    | 1000001                                                              | - (1                                                    |                      | No end date                                                                 | * occurrence                                                         |                               |       |                           |             |         |
| ssets<br>irts &<br>irchase<br>rders              | Season starts Don't create ASSETS * Include assoc                                                                      | WO unless all the prior ones fr                                      | <ul> <li>/ 1</li> <li>om the following PMs I</li> </ul> | • 0                  | No end date<br>End after: 0<br>06/24/2019                                   | ¢ occurrence                                                         | 5                             |       |                           |             |         |
| ssets<br>++ +<br>+ts &<br>trhase<br>rdens<br>+ + | Season starts Don't create ASSETS *                                                                                    | WO unless all the prior ones fr                                      |                                                         | • 0                  | End after: 0                                                                | occurrence                                                           | 25<br>Category                |       | Y PM S                    |             |         |
| ssets<br>arts &                                  | Season starts Don't create ASSETS * Include assoc elect Asset: 🏠                                                       | WO unless all the prior ones fr                                      | om the following PMs I                                  | rave been completed. | End after: 0<br>06/24/2019                                                  | •                                                                    |                               |       | Y PM S<br>A SIN           |             |         |
| ssets<br>++ +<br>+ts &<br>trhase<br>rdens<br>+ + | Season starts Don't create  SSETS * Include assoc elect Asset:  Est Hrs                                                | VO unless all the prior ones fr<br>ated Asset                        | om the following PMs I                                  | rave been completed. | End after: 0<br>06/24/2019<br>Location                                      | Location Path                                                        | Category                      | ТО    | A SIN                     | GLE         | OR      |
| isets<br>ts &<br>thase<br>dens                   | Season starts Don't create ASSETS * Include assoc elect Asset:  Est Hrs 0.00                                           | VO unless all the prior ones fr<br>ated Asset<br>Name<br>COU-AHU-001 | om the following PMs I                                  | rave been completed. | End after: 0<br>06/24/2019                                                  | Location Path     Courthouse                                         | Category<br>AHU               | ТО    |                           | GLE         | OR      |
| isets<br>ts &<br>thase<br>dens                   | Season starts Don't create ASSETS = Include assoc elect Asset:  Est Hrs Est Hrs 0.00 C.00 C.00 C.00 C.00 C.00 C.00 C.0 | Name COU-AHU-001 CF-AHU-001                                          | om the following PMs I                                  | rave been completed. | End after: 0 06/24/2019 Location Courthouse Correctional Facility           | Location Path     Courthouse     Correctional Facility               | Category<br>AHU<br>AHU        | ТО    | A SIN                     | GLE         | OR      |
| sets                                             | Season starts Don't create  ASSETS * Include assoc elect Asset:  Est Hrs  0.00  0.00  0.00  0.00                       | Name Name COU-AHU-001 CH-AHU-001 CH-AHU-001                          | om the following PMs I                                  | rave been completed. | End after: 0 06/24/2019 Location Courthouse Correctional Facility City Hall | Location Path     Courthouse     Correctional Facility     City Hall | Category<br>AHU<br>AHU<br>AHU | ТО    | A SIN                     | GLE         | OR      |

| <b>Ⅲ</b><br>Menu | Asset E                                         | Esser                     | ntial   | s            | PM/PDM           |      |             |      | Со То                                                                                                    |        |
|------------------|-------------------------------------------------|---------------------------|---------|--------------|------------------|------|-------------|------|----------------------------------------------------------------------------------------------------|--------|
| <b>↑</b>         | Save 🔻                                          | 🖹 Sav                     | e & Vie | c w          | Cancel Jump To 🔻 |      |             |      |                                                                                                    |        |
| shboard          | <ul> <li>TASKS/ST</li> <li>Select Ta</li> </ul> | E <b>PS</b><br>ask from I | ibrary  | Add N        | lew Task         |      |             |      | DETAILED TASK<br>LIST FOR EVERY PM                                                                                                    |        |
| a                |                                                 | Step                      | •       | Task<br>Type | Asset            |      | Meter Title | Name | Description THAT IS                                                                                                    |        |
| Мар              | t∔ @                                            | 1                         | ÷       | Inst 👻       |                  | · \$ |             |      | GENERATED                                                                                                    |        |
| k Orders         | ti 🖻                                            | 2                         | ÷       | Inst 🔻       |                  | × \$ |             |      | Inspect and change air filters as required.                                                                                                    |        |
| <b>.</b> .       | ti 🖻                                            | 3                         | ÷       | Inst 🔻       |                  | · \$ |             |      | Check condition of V-belt(s), adjust tension or replace as required.                                                                                               |        |
| ssets            | ti 🖻                                            | 4                         | ÷       | Inst 🔻       |                  | × \$ |             |      | Check alignment of V-belt pulleys; tighten set screws.                                                                                                    |        |
| arts &           | t∔ @                                            | 5                         | ÷       | Inst 👻       |                  | × ¢  |             |      | Inspect wiring and electrical controls for loose connections; charred, broken, or wet insulation; evidence of short-circuiting; wrong size fuses; other electrical | *<br>• |
| rchase<br>Irders | ti 🖻                                            | 6                         | ÷       | Inst 🔻       |                  | · 0. |             |      | Check motor for excessive heat and vibration.                                                                                                    |        |
| 🔹 ,              | ti 🛍                                            | 7                         | ÷       | Inst 🔻       |                  | × ¢  |             |      | Check dampers for proper operation and lubricate as required.                                                                                                    |        |
| (CITIET          | t∔ @                                            | 8                         | ÷       | Inst 🔻       |                  | × \$ |             |      | Insect for rust and corrosion. Remove rust and corrosion and apply paint where applicable.                                                                         |        |

# Facilities – Inventory Control

| rd + New                          | Print/F | Report | · •       |                              |               |          | i≣ Colum  | View * Facility Inventory - Default |
|-----------------------------------|---------|--------|-----------|------------------------------|---------------|----------|-----------|-------------------------------------|
| Location Category                 |         |        | Part #    | Name 🔺                       | Qty Available | Price \$ | Supplier  | TRACK SUPPLY                        |
| Facilities                        |         |        | 9         | 9                            | ÷ 9           | ÷ 9      |           |                                     |
|                                   | $\odot$ |        | 11CB77    | Air Filter 20x24x1           | 77.00         | 13.300   | Grainger  | LEVELS, PRICE                       |
| [All]<br>→ City Hall              | ( )     |        | 11CB78    | Air Filter 20x25x2           | 49.00         | 13.300   | Grainger  | INFORMATION, AND                    |
| Correctional Facility             | ( )     |        | 11CB79    | Black chair with Metal frame | 45.00         | 129.950  | Grainger  | SUPPLIER.                           |
| ⊙ Courthouse                      | ( )     |        | 11CB80    | Brown Chair with Wood Frame  | 56.00         | 119.950  | Grainger  |                                     |
| Facilities-Parts Storage          | ( )     |        | 11CB81    | Clorox Bleach 5 Gal.         | 20.00         | 1.800    | MSC Indus | SET HIGH / LOW                      |
| Fire Station 1     Fire Station 2 | ( )     |        | 11CB84    | Fluorescent Tube 36"         | 10.00         | 4.300    | MSC Indus |                                     |
| Police Department                 | ( )     |        | HVAC-6354 | HVAC-Belt-6354               | 9.00          | 15.000   | Grainger  | LEVELS TO BE                        |
|                                   | ( )     |        | 11CB92    | Temperature Sensor-12T38     | 15.00         | 115.620  | Grainger  | REMINDED WHEN                       |
|                                   |         |        |           |                              |               |          | Grainger  | IT IS TIME TO RE-                   |

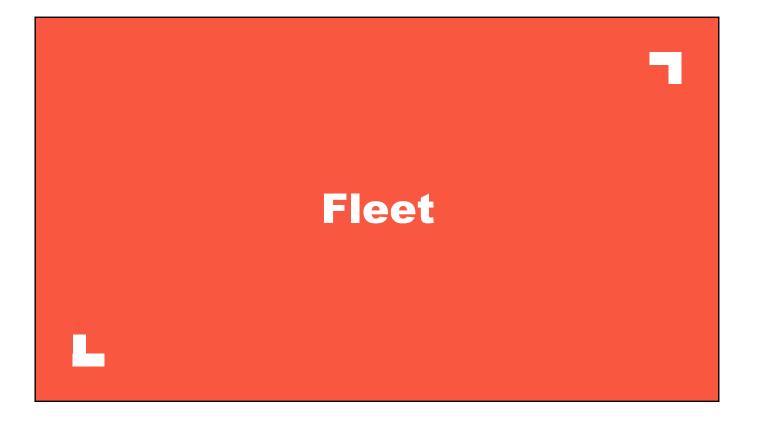

| <b>Ⅲ</b><br>Menu  | Asset Essentials                              | ASS     | ETS                  |          |   |           |                     |                 |                  |     |             |          |   |
|-------------------|-----------------------------------------------|---------|----------------------|----------|---|-----------|---------------------|-----------------|------------------|-----|-------------|----------|---|
| nt<br>Ashboard    | + New 🔒 Delete More 🔻                         | Print/R | eport 🔻              |          |   |           |                     |                 | i≣ Colun         | nns | View 🔻      | Fleet    |   |
| 븝.                | Location Category                             |         | Name 🔺               | Category |   | Make      | Model               | Assigned To     | Location         | ۲   | VIN         |          | Ē |
| Calendar          | Site:<br>Fleet - 🗸                            |         | 9                    |          | 9 | 9         | 9                   |                 |                  | 9   |             | 9        |   |
| Ũ                 | [AII]                                         |         | FD-Ambulance-002     | Truck    |   | AEV       | Traumahawk Type III | Luke Anderson   | Fire Department  |     | 895U16J1KRX | NI28AO   |   |
| Мар               | Fire Department                               |         | FD-Pumper-001        | Engine   |   | Seagrave  | Marauder            | Rachel Harrison | Fire Department  |     | QWYEFYCNFF  | R1ZTOH2  |   |
| ۹.                | Fleet-Parts Storage                           |         | FD-Truck-003         | Truck    |   | Chevrolet | Tahoe               | Chad Hines      | Fire Department  |     | 3S6U4X7TKX  | DU6FGAT  |   |
| rk Orders         | Garage                                        |         | PD-Patrol-2100       | Car      |   | Dodge     | Charger             | Rachel Harrison | Police Departmen | nt  | TEB75BLVX3E | 6Y6CK8   |   |
| <b>.</b>          | Parks and Rec Department<br>Police Department |         | PD-Patrol-2200       | Car      |   | Dodge     | Charger             | Zach Temple     | Police Departmen | nt  | O6SM2JIC9JI | KW3PZV   |   |
| Assets            | Public Works                                  |         | PD-Patrol-2300       | Car      |   | Dodge     | Charger             | Matt Robison    | Police Departmen | nt  | ZVHH4NAU0   | 16WQ0NWA |   |
| *.                | GROUP                                         |         | PD-Patrol-2400       | Car      |   | Dodge     | Charger             | Grant Miller    | Police Departmen | nt  | VNGAY1RQB   | NC57OOSE |   |
| Parts &           |                                               |         | PD-Patrol-2500       | Car      |   | Dodge     | Charger             | Amanda Prince   | Police Departmen | nt  | MLZR2TH372  | 004BMS4  |   |
| urchase<br>Orders | FLEET BY                                      |         | PW-Truck-100         | Truck    |   | Ford      | F150                | Amanda Prince   | Public Works     |     | 31FR3H4BFXI | HCIAMA   |   |
| ✿.                | TYPE,                                         |         | PW-Truck-200         | Truck    |   | Ford      | F150                | Chad Hines      | Public Works     |     | B27H1JFUTJW | /3154UW  |   |
| Admin             | DEPT, ÉTC                                     | Pac     | ge 1 of 1 (10 items) |          | 1 | (+) (+)   |                     |                 |                  |     |             |          |   |

|                  |                      | Vehicle [        |                | 5          |            | 1           |
|------------------|----------------------|------------------|----------------|------------|------------|-------------|
| Menu             | Asset Essential      | s ASSETS         |                |            |            |             |
| ft<br>shboard    | Save 🔻 🖺 Save & View | Cancel Jump To 🔻 |                |            |            |             |
|                  | GENERAL              |                  |                |            |            | TRACK       |
| ∎ ►<br>alendar   | Asset Name: *        | FD-Truck-003     | Site:          | Fleet      | - <b>Q</b> | BASIC       |
|                  | Asset #:             | 0000232816       | Serial #:      |            |            | DETAILS     |
| Ø                | Make:                | Chevrolet        | Model:         | Tahoe      |            | LIKE MAKE   |
| Мар              | Date of Manufacture: |                  | Tag Number:    |            |            |             |
| rk Orders        | Barcode:             |                  | RFID:          |            |            | AND MODEL,  |
|                  | Purchase Price:      | 44000.000 \$     | Purchase Date: | 04/03/2017 | *          | AS WELL AS  |
| ussets           | Purchase Invoice #:  |                  | Expected Life: | 8.00       | ¢          | ANY CUSTOM  |
|                  | Replacement Cost \$: | 48000.000 \$     | Salvage Value: |            | ¢ ∑        | DETAILS     |
| arts &<br>rchase | Supplier:            | <u>k</u>         | Manufacturer:  |            | <u>m</u>   | YOU'D LIKE. |
| Orders           | Location:            | Fire Department  | Category:      | Truck      | 15         |             |
| <b>\$</b> .      | Latitude:            | \$               | Longitude:     |            | ÷          |             |
| \dmin            | Asset Status:        | Select *         | Cost Center:   | Select     | -          |             |
|                  | Parent Asset:        | •                | Criticality:   | Select     | -          |             |

# Fleet – PM Setup

| Save 🔻                                | 🖺 Save & Vie          | w 🤊 Cancel     | Jump To 🔻             |                      |                                 |               |                                                 |                                         |               |          |
|---------------------------------------|-----------------------|----------------|-----------------------|----------------------|---------------------------------|---------------|-------------------------------------------------|-----------------------------------------|---------------|----------|
| V SCHEE                               | ULE                   |                |                       |                      |                                 |               |                                                 |                                         |               |          |
| PM Sch                                | edule:                |                |                       |                      |                                 |               |                                                 | IGGER P                                 |               |          |
| 🔿 Dai                                 | ly 💿 Day              | 1              | of every 1            |                      | month(s)                        |               | B                                               | отн а с                                 | ALENDA        | R        |
| O We                                  | · · · · · ·           | Third          | * Monday              | ▼ of e               | every 1                         | \$ mo         | onth(s)                                         | ERY 3 M                                 | ONTHS         | OR       |
| <ul> <li>More</li> <li>Yea</li> </ul> | ,                     |                |                       |                      |                                 |               |                                                 |                                         |               |          |
| Start:                                | ,                     |                |                       | F                    | nd:                             |               |                                                 | THE OD                                  |               |          |
| _                                     | 2/25/2019             | *              |                       |                      | <ul> <li>No end date</li> </ul> |               | (E)                                             | /ERY 3,0                                | 00 MILE       | S)       |
| - L                                   | ason starts: January  | <br>/ •        | / 1                   | •                    | End after: 0                    |               | occurrences                                     |                                         |               |          |
| ~                                     |                       |                | the following PMs hav | re been completed. ( | 06/24/2019                      | •             |                                                 |                                         |               |          |
|                                       |                       |                |                       |                      |                                 |               |                                                 |                                         |               |          |
| <ul> <li>METER</li> </ul>             | R TITLES *            |                |                       |                      |                                 |               |                                                 |                                         |               |          |
| 🗸 In                                  | clude associated Asso | et             |                       |                      |                                 |               |                                                 |                                         |               |          |
| Select N                              | leter Title: 🚹        |                |                       |                      |                                 |               |                                                 |                                         |               |          |
|                                       | Est Hrs               | Asset          | Asset #               | Site                 | Meter Title                     | Trigger Type  | Date of Meter Reading<br>that triggered last WO | Meter Reading that<br>triggered last WO | Min Threshold | Max Thre |
|                                       | 0.00 1                | PD-Patrol-2100 |                       | Fleet                | Odometer                        | Running Total | 02/25/2019 12:35:00 PM                          | 17238.00                                |               |          |

| - | ave • | Save &       | View Cancel       | Jump To 🔻 |      |             |                                |                                    |
|---|-------|--------------|-------------------|-----------|------|-------------|--------------------------------|------------------------------------|
| • |       | ask from lib | rary Add New Task |           |      |             | CUSTOM TA                      |                                    |
|   |       | Step .       | Task Type         | As        | sset | Meter Title | Name                           | Description                        |
|   | 1∔ @  | 1 ‡          | Instruction       | Ψ         | · \$ | · · ·       | Change Oil                     | Change Oil                         |
|   | †∔ @  | 2 ‡          | Instruction       | ·         | · \$ | Ţ           | Rotate Tires                   | Rotate Tires                       |
|   | †∔ @  | 3 ‡          | Instruction       | ¥.        | · \$ | · ·         | Check Wiper Blades             | Check Wiper Blades                 |
|   | 1∔ @  | 4 ‡          | Instruction       |           | · Ø  |             | Check Fluid Levels-Fill as nee | Check Fluid Levels-Fill as needed. |

# Fleet – Inventory Control

| ashboard            | + New                              |         | /Report |                 |                                            |               |          | 1 C      | INVENTORY<br>LEVELS, |
|---------------------|------------------------------------|---------|---------|-----------------|--------------------------------------------|---------------|----------|----------|----------------------|
| alendar             | Location Category Site:            |         |         | Part #          | Name                                       | Qty Available | Price \$ | Supplier | SUPPLIERS,           |
| Calendar            | Fleet - 🖓                          |         |         | Ŷ               | 9                                          | ‡ 9           | ÷ 9      |          |                      |
| Ø                   | [AII]                              | •       |         | VH30-MTROIL     | 5W-30 Motor Oil                            | 176.00        | 5.5833   | Grainger | COSTS, HIGH /        |
| Мар                 | Fire Department                    | ( )     |         | AF-FLT-CA-192   | AIR FILTER FRAM CA-192                     | 15.00         | 16.500   | Grainger | LOW LEVELS.          |
| ۹.                  | Fleet-Parts Storage                | $\odot$ |         | FL-FLT-C1191A   | FUEL FILTER FRAM C-1191A                   | 4.00          | 32.750   | Grainger |                      |
| ork Orders          | Garage<br>Parks and Rec Department | ( )     |         | FL-GSCN-2.5G    | GAS CAN 2 1/2 GALLON<br>(7225120) JUSTRITE | 3.00          | 25.000   | Grainger | USE LOW LEVEL        |
| <b>•</b> ,          | Police Department                  | ۲       |         | HF-FLT-P6871    | HYD. FILTER P-6871                         | 5.00          | 11.450   | Grainger |                      |
| Assets              | Public Works                       | ۲       |         | OF-FRM-CH-155PL | OIL FILTER FRAM CH-155PL                   | 8.00          | 12.550   | Grainger | ροιντ το             |
| *.                  |                                    | ۲       |         | VH-WNWPR-L24"   | Windsheild Wipers24                        | 14.00         | 19.990   | Grainger | TRIGGER              |
| Parts &<br>Purchase |                                    | •       |         | VH-WNWPR-L28"   | Windsheild Wipers28                        | 12.00         | 21.990   | Grainger | REMINDERS FOR        |
| Orders              |                                    | F       | age 1 ( | of 1 (8 items)  |                                            |               |          |          | RE-ORDERING          |
| Admin               |                                    |         |         |                 |                                            |               |          | l        |                      |

## Fleet – Cost Tracking

| Name        | # of WOs        | WO \$   | Labor Hrs | Labor Cost                      | Part Cost | Other Cost | Non-inv \$ | Avg Hours |
|-------------|-----------------|---------|-----------|---------------------------------|-----------|------------|------------|-----------|
| PATROL-4101 | 8               | 1665.00 | 23.00     | 165.00                          | 0.00      | 0.00       | 1500.00    | 2.88      |
| PATROL-4457 | 5               | 295.00  | 4.00      | 35.00                           | 0.00      | 0.00       | 260.00     | 0.80      |
| TRUCK- 12   |                 | 0.00    | 0.00      | 0.00                            | 0.00      | 0.00       | 0.00       | 0.00      |
| TRUCK-875   | 8               | 188.25  | 6.00      | 157.00                          | 31.25     | 0.00       | 0.00       | 0.75      |
| Total/Av    | r <b>g</b> : 21 | 2148.25 | 6.00      | 357.00                          | 31.25     | 0.00       | 1760.00    | 6.29      |
|             | AU              | JTOMA   | FICALL    | LE REPC<br>Y, TRACH<br>)ST ON B | KING MA   | ATERIAL    | AND        |           |

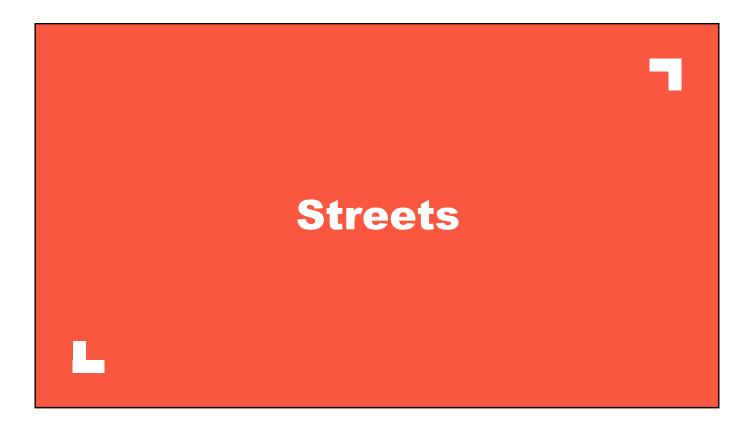

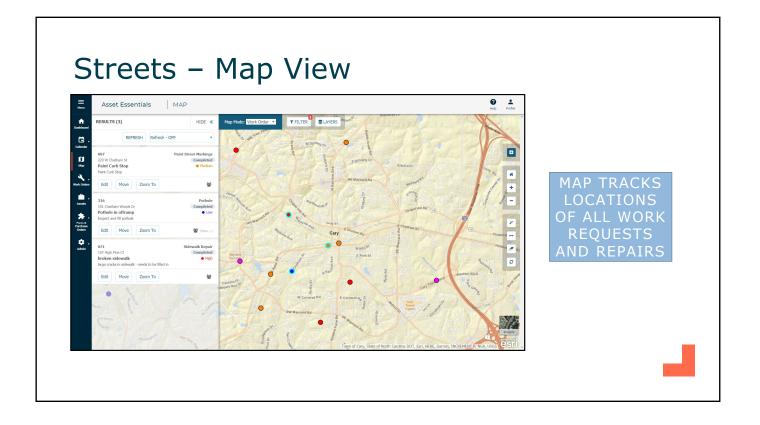

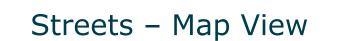

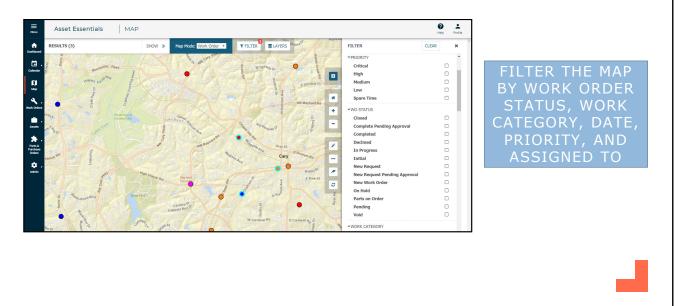

• 15

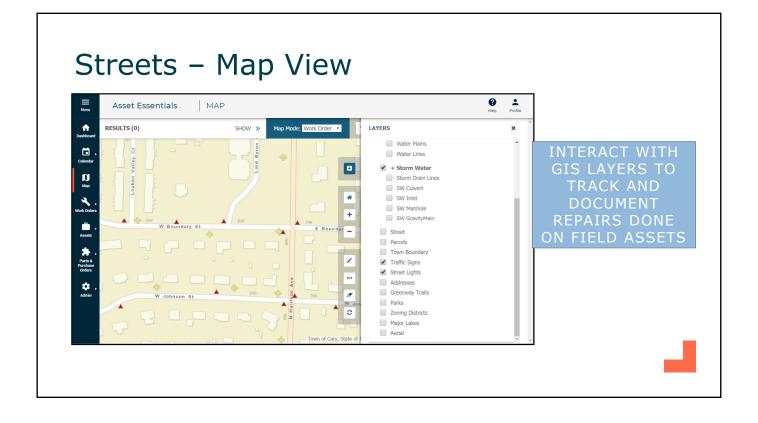

| Streets – Li | st View |
|--------------|---------|
|--------------|---------|

| ft<br>ashboard                | + | New | Delete          | • More •                            | Print/Report *         |                                |                |          |                        |              |                      |                 |
|-------------------------------|---|-----|-----------------|-------------------------------------|------------------------|--------------------------------|----------------|----------|------------------------|--------------|----------------------|-----------------|
|                               |   |     |                 |                                     |                        | Refresh - OFF                  | I≡ Columns V   | /iew 🔻   | Streets Q Searc        | ch 🕇 Advance | ed Filters i Summary |                 |
| talendar                      |   |     | Work<br>Order # | Title                               | Addr #1 -              | Work Category                  | WO Status      | Priority | Assigned               | Total:       | 22                   | CREATE          |
| ជ                             |   |     | 9               | 9                                   | 9                      | 9                              | Ŷ              | 9        | ,                      | Total Cost:  | 2087.00              | SPREADSHEET OF  |
| Мар                           |   |     | 070             | stop sign                           | NW Maynard Rd          | Sign Reinstall-<br>Replacement | Completed      | Critical | 06/05/2019 05:55:00 PN | Avg Cost:    | 94.86                | ALL WORK ORDERS |
| ۹.                            |   |     | 319             | Paint Markings - post<br>paving ops | McAlpine Cir           | Paint Street<br>Markings       | New Work Order | High     | 05/31/2019 03:02:00 PN | Total hours: | 86.00                |                 |
| ork Orders                    |   |     | 069             | down trees                          | Cary Towne Blvd        | Brush-Limb Pickup              | Completed      | Critical | 02/11/2019 05:47:00 PN | Avg Hours:   | 3.91                 | FOR QUICK       |
| <b>é</b> .                    |   |     | 037             | Stop sign down                      | 728 Kingswood Dr       | Sign Reinstall-<br>Replacement | Completed      | Critical | 06/03/2019 10:18:00 AM | SupLead      | 00/05/2019 11:59:00  | SEARCHING AND   |
| Assets                        |   |     | 087             | Paint Curb Stop                     | 220 W Chatham St       | Paint Street<br>Markings       | Completed      | Medium   | 02/25/2019 10:48:00 AM | Site         | 03/01/2019 11:59:00  | REPORTING       |
| *.                            |   |     | 072             | pothole in east bound lane          | 205 Heidinger Dr       | Pothole                        | Completed      | Low      | 02/11/2019 05:55:00 PM | Tech         |                      |                 |
| Parts &<br>Purchase<br>Orders |   |     | 073             | light doesn't come on               | 192 Dowell Dr          | Street Light<br>Inspection     | Completed      | High     | 02/11/2019 06:06:00 PM | Tech         |                      |                 |
|                               |   |     | 320             | Citizen report<br>pavement cracking | 1799 Davis Dr          | Pavement Repair                | In Progress    | Low      | 06/06/2019 02:34:00 PM | SupLead      |                      |                 |
| Admin                         |   |     | 393             | Cattle guard wings                  | 1288 N Harrison<br>Ave | Pavement Repair                | In Progress    | Medium   | 06/24/2019 02:22:00 PM | Elayne       |                      |                 |
|                               |   |     | 344             | Speed Limit Sign is                 | 1213 Pond St           | Sign Inspection                | In Progress    | High     | 06/06/2019 02:55:00 PM | Rodney       | 06/12/2019 11:59:00  |                 |
|                               |   |     | 190             | Bridge Inspection                   | 1100 W Chatham<br>St   | Bridge Inspection              | Completed      | Medium   | 05/22/2019 03:34:00 PM | SupLead      | 06/28/2019 11:59:00  |                 |
|                               |   |     | 071             | broken sidewalk                     | 107 High Pine Ct       | Sidewalk Repair                | Completed      | High     | 02/11/2019 05:51:00 PM | Tech         |                      |                 |

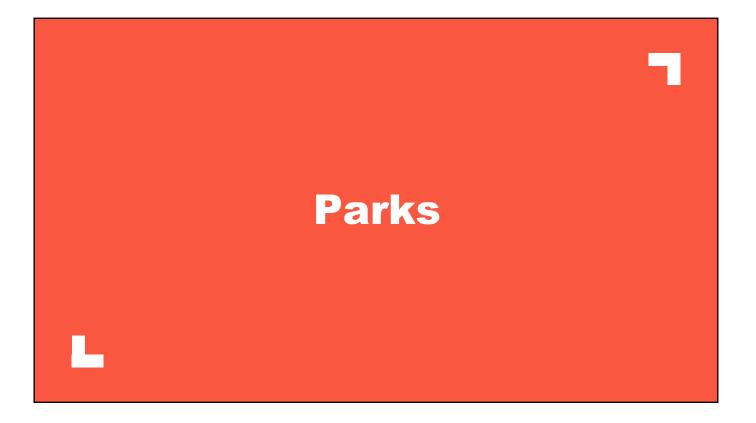

### Parks – Work Order List

| + New Delete ▼ More ▼                                                             | Pr | int/Report 🔻    |                             |                                               |     | Refresh - OF | F 🔳      | Columns   | ew 🔻 Parks                | Q Search T             | Advanced Filters i Sur |
|-----------------------------------------------------------------------------------|----|-----------------|-----------------------------|-----------------------------------------------|-----|--------------|----------|-----------|---------------------------|------------------------|------------------------|
| Location Category                                                                 |    | Work<br>Order # | Source Location             | Title                                         | wo  | Status       | Priority | Origin    | Assigned To<br>First Name | Assigned               | Expected               |
| Parks & Rec - 🗸 🖓                                                                 |    | 9               | 9                           | 9                                             | 9   | 9            | 9        | 7 [All] - | 9                         |                        |                        |
| [All]                                                                             |    | 365             | Friendly Memorial<br>Park   | Park Weekly Grounds<br>Maintenance            | Con | npleted      | Medium   | PM        | Tech                      | 06/07/2019 06:03:00 AM | 06/10/2019 11:59:00 PM |
| Dude Central Park                                                                 |    | 295             | Playground Friendly<br>Park | Check irrigation to spray pad                 | Con | npleted      | Medium   | Non-PM    | Chad                      | 05/31/2019 08:00:00 AM |                        |
| <ul> <li>Friendly Memorial Park</li> <li>Parks &amp; Rec-Parts Storage</li> </ul> |    | 235             | Friendly Memorial<br>Park   | Park Weekly Grounds<br>Maintenance            | Con | npleted      | Medium   | PM        | Tech                      | 05/31/2019 06:03:00 AM | 06/03/2019 11:59:00 PM |
| ③ Recreation Center                                                               |    | 306             | Field 2 Memorial            | Prep fields for upcoming soccer<br>tournament | Nev | v Request    | High     | Non-PM    |                           |                        |                        |
|                                                                                   |    | 206             | Friendly Memorial<br>Park   | Park Weekly Grounds<br>Maintenance            | Con | npleted      | Medium   | PM        | Tech                      | 05/24/2019 06:03:00 AM | 05/27/2019 11:59:00 PM |
|                                                                                   |    | 305             | Field 1 Memorial            | Prep fields for upcoming soccer<br>tournament | Nev | v Request    | High     | Non-PM    |                           |                        |                        |
| TRACK WOR                                                                         | Κ  | 304             | Playground Friendly<br>Park | Trash all over parking lot                    | Nev | v Request    |          | Non-PM    |                           |                        |                        |
| ORDERS B                                                                          |    | 185             | Friendly Memorial<br>Park   | Park Weekly Grounds<br>Maintenance            | Con | npleted      | Medium   | PM        | Tech                      | 05/17/2019 06:03:00 AM | 05/20/2019 11:59:00 PM |
| LOCATION,                                                                         |    | 178             | Friendly Memorial<br>Park   | Park Weekly Grounds<br>Maintenance            | Con | npleted      | Medium   | PM        | Tech                      | 05/10/2019 06:04:00 AM | 05/13/2019 11:59:00 PM |
|                                                                                   |    | 174             | Friendly Memorial<br>Park   | Park Weekly Grounds<br>Maintenance            | Con | npleted      | Medium   | PM        | Tech                      | 05/03/2019 06:03:00 AM | 05/06/2019 11:59:00 PM |
| STATUS,                                                                           |    | 154             | Friendly Memorial<br>Park   | Park Weekly Grounds<br>Maintenance            | Nev | v Work Order | Medium   | PM        | Tech                      | 04/26/2019 06:04:00 AM | 04/29/2019 11:59:00 PM |
| DATE, ETC.                                                                        |    |                 |                             |                                               |     |              |          |           |                           |                        |                        |

| Asset Essentials               | A      | SSETS                       |              |                             |                |                              |           |        |       |
|--------------------------------|--------|-----------------------------|--------------|-----------------------------|----------------|------------------------------|-----------|--------|-------|
| + New 🗎 Delete More .          | . • Pi | rint/Report ▼               |              |                             |                |                              | E Columns | View 🔻 | Parks |
| Location Category              |        | Name 🔺                      | Category     | Location 🗣                  | Make           | Model                        | Serial #  |        |       |
| dar Site:<br>Parks & Rec -     |        | 9                           | 9            | 9                           | 9              | 9                            |           | 9      |       |
|                                |        | DCP-Mower-001               | Riding Mower | Dude Central Park           | John Deere     | 636M                         | D5VPKGNXJ |        |       |
| [AII]                          |        | DCP-Tractor-001             | Tractor      | Dude Central Park           | John Deere     | 1550                         | BBJ9S44NC |        |       |
| Friendly Memorial Park         |        | Playground Friendly<br>Park | Parks        | Playground Friendly<br>Park | Bliss Products |                              |           |        |       |
| ders Parks & Rec-Parts Storage |        | REC-Fitness-001             | Fitness      | Recreation Center           | Life Fitness   | Elliptical Cross-<br>Trainer | J9YFRJ8MR |        |       |
| Recreation Center              |        | REC-Fitness-002             | Fitness      | Recreation Center           | Life Fitness   | Elliptical Cross-<br>Trainer | BT7ET8YS4 |        |       |
|                                | - 7    | REC-Table-001               | Furniture    | Recreation Center           | Realspace      | Folding Table, 6'            |           |        |       |
| ORGANIZ                        | ray    | ge 1 of 1 (6 items)         |              | (+)                         |                |                              |           |        |       |
| ASSETS B                       | Y      |                             |              |                             |                |                              |           |        |       |
| PARK /                         |        |                             |              |                             |                |                              |           |        |       |
| LOCATIO                        | J      |                             |              |                             |                |                              |           |        |       |

| Asse                              | et Essentia                       | ls PM/                      | /PDM                   |                            |                             |                                        |          | Profile            |
|-----------------------------------|-----------------------------------|-----------------------------|------------------------|----------------------------|-----------------------------|----------------------------------------|----------|--------------------|
| Save                              | Save & Vie                        | ew 🍤 Cancel                 | Jump To 🔻              |                            |                             |                                        |          |                    |
| V SCHE                            | DULE                              |                             |                        |                            |                             |                                        |          |                    |
| PM Sc                             |                                   |                             | -                      |                            |                             |                                        |          | COMPLETE CONTROL   |
| O Di                              | - · ·                             |                             | of every 1     Monday  | • m                        | onth(s)                     | month(s)                               | 0        | VER SCHEDULING AND |
| <ul> <li>M</li> <li>Ye</li> </ul> |                                   |                             |                        |                            |                             |                                        |          |                    |
| Start:                            | ,                                 |                             |                        | End:                       |                             |                                        |          | FREQUENCY OF PMS   |
| •                                 | 02/28/2019                        | *                           |                        | <ul> <li>No er</li> </ul>  | nd date                     |                                        |          |                    |
|                                   | eason starts: Januar              |                             | / 1                    | * O End a                  |                             | ¢ occurrenc                            | es       |                    |
| 0                                 | on't create WO unles              | s all the prior ones from   | n the following PMs ha | ave been completed. O 07/2 | 25/2019                     | *                                      |          |                    |
| ✓ ASSE                            | TS *                              |                             |                        |                            |                             |                                        |          |                    |
|                                   | nclude associated Ass<br>Asset: 🔅 | æt                          |                        |                            |                             |                                        |          | APPLY PM SCHEDULE  |
|                                   | Est Hrs                           | Name                        | Asset #                | Asset Path                 | Location                    | Location Path                          | Category | TO A SINGLE OR     |
| ŵ                                 | 0.00 ‡                            | Playground Friendly<br>Park | 0000232844             |                            | Playground Friendly<br>Park | Friendly Memorial<br>Park > Playground | Parks    | MULTIPLE LOCATIONS |
|                                   | ge 1 of 1 (1 items)               |                             |                        |                            |                             | Friendly Park                          |          | AND ASSETS         |
|                                   |                                   |                             |                        |                            |                             |                                        |          |                    |

| Asset E | Essentia              | als PM SET                          | JP          |      |                                                                                                    | Profile  |
|---------|-----------------------|-------------------------------------|-------------|------|----------------------------------------------------------------------------------------------------|----------|
| Save 🔻  | 🖺 Save &              | k View 🕤 Cancel 🛛 Ju                | mp To 🔻     |      |                                                                                                    |          |
| TASKS/S | STEPS<br>ask from lib | Add New Task                        |             |      | DETAILED TAS<br>LIST FOR EVERY                                                                                                    |          |
|         | Step 4                | <ul> <li>Task Type Asset</li> </ul> | Meter Title | Name | Description THAT IS                                                                                                    | Pocument |
| 1∔ @    | 1 ‡                   | Instruction -                       |             |      |                                                                                                    | ₹        |
| 1∔ @    | 2 ‡                   | Instruction *                       |             |      | Coose-fill material free of foreign objq                                                                                                    |          |
| †∔ @    | 3 ‡                   | Instruction -                       |             |      | Loose-fill material loose and un-compacted? (especially in heavy use areas such as under swings a slide exits) Loosen and add additional material as necessary.                                   | ind at   |
| 1↓ 俞    | 4 ‡                   | Instruction -                       |             |      | Swing Sets: Free of sharp points, dangerous corners, or edges? Protective Caps/Plugs in place?<br>Clothing entanglement hazards removed or repaired? (Open S-hooks, protruding bolts, bars, etc.) | ÷        |
| t∔ @    | 5 ‡                   | Instruction *                       |             |      | Fencing in undamaged condition?                                                                                                    | <b>E</b> |
| t∔ @    | 6 ‡                   | Instruction -                       |             |      | Benches in undamaged condition?                                                                                                    |          |
| t∔ @    | 7 ‡                   | Instruction ~                       |             |      | Playground area free of any trip hazards such as exposed footings and anchoring devices, roots, r<br>branches, etc.?                                                                              | ocks,    |
| 1∔ @    | 8 ‡                   | Instruction -                       |             |      | Playground area free of of miscellaneous debris such as cans, glass, animal waste, etc.?                                                                                                    |          |
| t∔ @    | 9 ‡                   | Instruction -                       |             | _    | Satisfactory drainage, especially in heavy use areas?                                                                                                    |          |

# Parks – Inventory Control

| + New                                        | Print/  | Report 🔻         |                        |                            |    |             |            | i≡ Columns                  | View   | No View - Default     Q Search     Advanced Filters |
|----------------------------------------------|---------|------------------|------------------------|----------------------------|----|-------------|------------|-----------------------------|--------|-----------------------------------------------------|
| Location Category                            |         | Name             | *                      | Part #                     | Qt | y Available | Supplier   | Location                    | Barco  | de                                                  |
| Site:<br>Parks & Rec - 🗸                     |         |                  | 9                      |                            | 9  | ÷ 9         | 9          | 2                           |        | TRACK SUPPLY                                        |
| [AII]                                        | $\odot$ | 50LB Grav        | el Bag                 |                            |    | 250.00      | Grainger   | Parks & Rec-Par<br>Storage  | s      | LEVELS, PRICE                                       |
| <ul> <li>Dude Central Park</li> </ul>        | ۲       | 50lb Playe       | round Sand             |                            |    | 120.00      | Grainger   | Parks & Rec-Par<br>Storage  | s      |                                                     |
| Friendly Memorial Park                       | $\odot$ | Bin Rubbe        | r Mulch (500Lb)        |                            |    | 2.00        | Grainger   | Parks & Rec-Par<br>Storage  | s      | INFORMATION, AND                                    |
| Parks & Rec-Parts Storage  Recreation Center | •       | Glyphosat        | e Pro 4, 2.5 gallon    | PGP4-2.5                   |    | 5.00        | Grainger   | Parks & Rec-Par<br>Storage  | s PGP4 | SUPPLIER.                                           |
|                                              | ۲       | Gypsum-C         | al CM Mini Pril, 50lbs | PGCM-50                    |    | 6.00        | Grainger   | Parks & Rec-Par<br>Storage  | S PGCN | 4-50                                                |
|                                              | •       | Mole Rep         | llent                  | P702731                    |    | 4.00        | Grainger   | Parks & Rec-Part<br>Storage | s P702 | SET HIGH / LOW                                      |
|                                              | $\odot$ | Swivel Gr        | ase                    |                            |    | 17.00       | John Deere | Parks & Rec-Par<br>Storage  | s      | LEVELS TO BE                                        |
|                                              | •       | Taginator        | - Graffiti Remover     | PGFTMVR                    |    | 12.00       | Grainger   | Parks & Rec-Par<br>Storage  | s PGFT |                                                     |
|                                              | 9       | Yellow Tw        | isty Slide 22'         |                            |    | 1.00        | Grainger   | Parks & Rec-Par<br>Storage  | s      |                                                     |
|                                              | Pac     | e 1 of 1 (9 item | s) (() () 1            | $(\mathbf{b}, \mathbf{b})$ |    |             |            |                             |        | IT IS TIME TO RE-                                   |
|                                              |         |                  |                        |                            |    |             |            |                             |        | ORDER PARTS                                         |

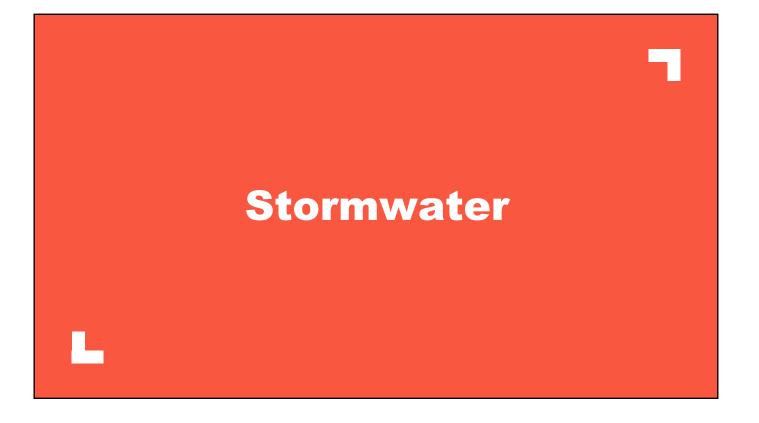

# Stormwater – Map View

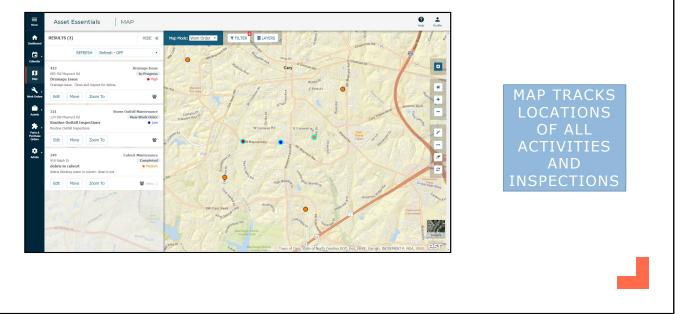

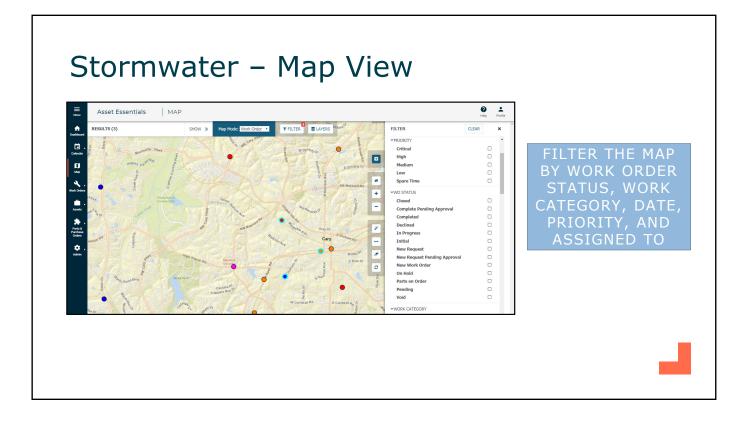

### Stormwater – Map View

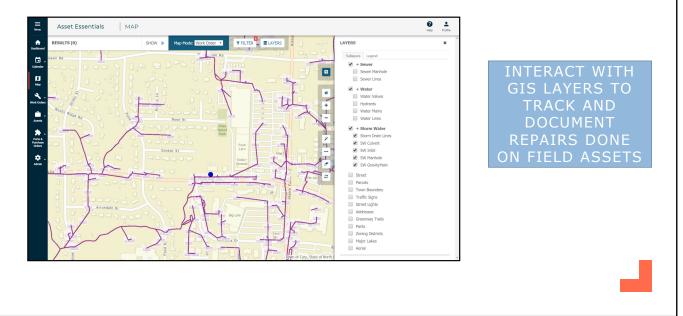

|                     |       |                 | nwat                           | lei                           |                              | SUV            | VIE      |         |                         |                |                 |
|---------------------|-------|-----------------|--------------------------------|-------------------------------|------------------------------|----------------|----------|---------|-------------------------|----------------|-----------------|
| _                   |       |                 |                                |                               |                              |                |          |         |                         |                |                 |
| Menu                | Ass   | et Esse         | entials                        | WORK ORE                      | DERS                         |                |          |         |                         | Help Profile   |                 |
| A I                 | + New | Delete          | ▼ More ▼                       | Print/Report *                |                              |                |          |         |                         |                | <u>^</u>        |
| Dashboard           |       |                 |                                |                               | Refresh - OFF                | E Columns Vi   | ew 🔻 S   | Storm   | Q Search T Advanced Fil | ters i Summary |                 |
| Calendar            |       | Work<br>Order # | Title                          | Addr #1                       | Work Category                | WO Status      | Priority | Origin  | Ass Total:              | 12             | CREATE          |
| ~                   |       | 9               | 9                              | 9                             | 9                            | 9              |          | 9 [All] | * Total Cost:           | 422.00         | SPREADSHEET OF  |
| П<br>Мар            |       | 348             | Inlet blocked                  | 113 Foscoe Ln                 | Drainage Issue               | Completed      | Medium   | Non-PM  | 06/ Avg Cost:           | 35.17          | ALL WORK ORDERS |
| 3                   |       | 347             | Drain inlet blocked            | 622 Sloan Dr                  | Drainage Issue               | Completed      | Medium   | Non-PM  | 06/<br>Total hours:     | 18.00          |                 |
| Work Orders         |       | 346             | drain inlet blocked            | 105 Ozone Ct                  | Drainage Issue               | Completed      | Medium   | Non-PM  | 06/<br>Avg Hours:       | 1.50           | FOR QUICK       |
| <b>_</b>            |       | 321             | Routine Outfall<br>Inspections | 124 SW Maynard<br>Rd          | Storm Outfall<br>Maintenance | New Work Order | Low      | Non-PM  | 06/                     |                | SEARCHING AND   |
| Assets              |       | 318             | Culvert Repair                 | 11000 Regency<br>Pkwy         | Culvert<br>Maintenance       | New Work Order | Medium   | Non-PM  | 06/06/2019 02:23:00 PM  | Rodney         | REPORTING       |
| *.                  |       | 317             | blocked catch basin            | 9000 Regency<br>Parkway       | Catch Basin<br>Cleaning      | In Progress    | High     | Non-PM  | 06/06/2019 02:09:00 PM  | Rodney         | REFORTING       |
| Parts &<br>Purchase |       | 351             | damage and debris              | 11099 Halesworth<br>Dr        | Culvert<br>Maintenance       | Completed      | Medium   | Non-PM  | 06/03/2019 03:44:00 PM  | Luke           |                 |
| Orders              |       | 350             | debris blocking culvert        | Lake Pine Dr                  | Catch Basin<br>Maintenance   | Completed      | Medium   | Non-PM  | 05/28/2019 03:42:00 PM  | Luke           |                 |
| ф.                  |       | 349             | debris in culvert              | 918 Ralph Dr                  | Culvert<br>Maintenance       | Completed      | Medium   | Non-PM  | 06/06/2019 03:40:00 PM  | Luke           |                 |
| Admin               |       | 127             | SW Manhole<br>Maintenance      | 8527 Green Level<br>Church Rd | Storm Manhole<br>Maintenance | New Work Order | Medium   | Non-PM  | 03/25/2019 08:20:00 AM  | SupLead        |                 |
|                     |       | 095             | SW Culvert<br>Maintenance      | 1111 W Chatham<br>St          | Culvert Inspection           | Completed      | Medium   | Non-PM  | 02/28/2019 10:25:00 AM  | SupLead        |                 |
|                     |       | 086             | Culvert Inspection             | 713 NE Maynard Rd             | Culvert Inspection           | New Work Order | Medium   | Non-PM  | 02/25/2019 09:22:00 AM  | SupLead        |                 |

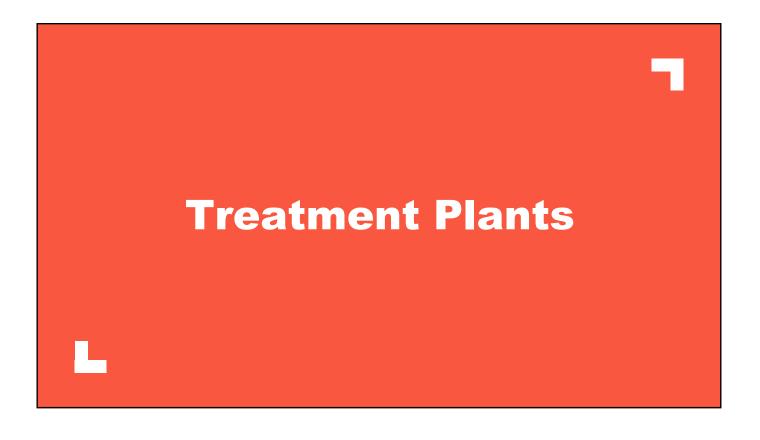

| fin<br>hboard    | + New Delete T More T                  | Pri | nt/Report 🔻     |                                |                              | Ref        | resh - OFF | E Columns View             | v • WWTP                 | Q Search                  | ▼ Advanced Filters i   | Summary                     |
|------------------|----------------------------------------|-----|-----------------|--------------------------------|------------------------------|------------|------------|----------------------------|--------------------------|---------------------------|------------------------|-----------------------------|
| indoard          | Location Category                      |     | Work<br>Order # | Title                          | WO Status                    | Priority   | Origin     | Source Asset               | Source Location          | Assigned To<br>First Name | Assigned               | <ul> <li>Expecte</li> </ul> |
| lendar           | Site:<br>Wastewater Treatment Plan 👻 🞗 |     | 9               | ۶                              | 9                            | 9          | [All] -    | ۹                          | Ŷ                        | Ŷ                         |                        |                             |
| ۵                | [All]                                  |     | 217             | Clean tank                     | In Progress                  |            | Non-PM     |                            |                          | Sam                       | 05/31/2019 02:00:00 PM |                             |
| Map              | Blower Room                            |     | 227             | Annual Clarifier PM            | In Progress                  | Medium     | PM         | Secondary Clarifier        | Clarifiers               | Chad                      | 05/31/2019 01:00:00 PM | 06/29/2                     |
| ۹.,              | Clarifiers                             |     | 233             | Quarterly Grinder Maintenance  | Completed                    |            | PM         | Open Channel<br>Grinder    | Headworks                | James                     | 05/30/2019 10:25:00 AM | 05/31/2                     |
| ( Orders         | Hawthorne Pump Station<br>Headworks    |     | 232             | Drain clarifier, remove debris | New Work Order               | High       | Non-PM     | Primary Clarifier          | Clarifiers               | Chad                      | 05/30/2019 10:12:00 AM | 06/03/2                     |
| ۰.               | WWTP Parts Storage                     |     | 231             | Annual Clarifier PM            | In Progress                  | Spare Time | Non-PM     | Primary Clarifier          | Clarifiers               | Chad                      | 05/30/2019 10:11:00 AM | 06/30/2                     |
| ssets            |                                        |     | 224             | Sludge Blower PM               | In Progress                  | Spare Time | PM         | Blower 1: Sludge           | Blower Room              | Chad                      | 05/30/2019 08:16:00 AM | 06/14/2                     |
| <b>k</b> .       |                                        |     | 225             | Sludge Blower PM               | In Progress                  | Spare Time | PM         | Blower 2: Sludge           | Blower Room              | Chad                      | 05/30/2019 08:16:00 AM | 06/14/2                     |
| arts &<br>rchase |                                        |     | 203             | High Tide Alarm - rain event   | In Progress                  | Critical   | Non-PM     |                            |                          | Chad                      | 05/22/2019 04:55:00 PM |                             |
| rders            |                                        |     | 215             | Backwash pump needs attention  | Complete Pending<br>Approval |            | Non-PM     |                            |                          | Luke                      | 05/22/2019 07:03:00 AM |                             |
| dmin             | TRACK WOR                              | K   | 186             | Quarterly Grinder Maintenance  | Completed                    |            | PM         | Open Channel<br>Grinder    | Headworks                | James                     | 05/20/2019 03:59:00 PM | 05/21/2                     |
| dmin             | ORDERS BY                              |     | 209             | Digester 1                     | Complete Pending<br>Approval |            | Non-PM     |                            |                          | Luke                      | 05/17/2019 10:16:00 AM |                             |
|                  | LOCATION,                              |     | 222             | Blower belt inspection         | Completed                    | Medium     | Non-PM     | Blower 1: Post<br>Aeration | Blower Room              | Rodney                    | 05/16/2019 12:41:00 PM |                             |
|                  |                                        |     | 208             | Digester 2                     | Completed                    |            | Non-PM     |                            |                          | Sam                       | 05/10/2019 09:14:00 AM |                             |
|                  | STATUS,                                |     | 220             | Raw Pump 1 - Seal leak         | Completed                    | Medium     | Non-PM     |                            | Hawthome Pump<br>Station | Luke                      | 05/09/2019 12:00:00 PM |                             |
|                  | DATE, ETC.                             |     | 218             | Skimmer Pump - hose            | Completed                    |            | Non-PM     |                            |                          | Rodney                    | 05/09/2019 06:56:00 AM |                             |

### Plant – Asset List

| t New                                  | Print/ | Report 🔻                   |           |                                         |                           |                   | E Columns         | View  VWWTP - Default | Q Search T Advanced Filter |
|----------------------------------------|--------|----------------------------|-----------|-----------------------------------------|---------------------------|-------------------|-------------------|-----------------------|----------------------------|
| Location Category                      |        | Name 🔺                     | Category  | Make                                    | Location 💊                | Current Condition | Est. Replace Date |                       |                            |
| Site:<br>Wastewater Treatment Plan 👻 😪 |        | 9                          | 9         | 9                                       | 9                         | 9                 | ?                 |                       |                            |
| (All)                                  |        | Backflush Valve            | Valve     | Rotork                                  | Hawthorne Pump<br>Station | Good              | 07/12/2023        |                       |                            |
| Blower Room                            |        | Blower 1 Motor:<br>Sludge  | Motor     | Kaeser                                  | Blower Room               | Excellent         | 01/17/2032        |                       |                            |
| Clarifiers<br>Hawthome Pump Station    |        | Blower 1: Post<br>Aeration | Blower    | Kaeser                                  | Blower Room               | Fair              | 10/15/2027        |                       |                            |
| Headworks                              |        | Blower 1: Sludge           | Blower    | Kaeser                                  | Blower Room               | Poor              | 04/05/2021        |                       |                            |
| WWTP Parts Storage                     |        | Blower 2 Motor:<br>Sludge  | Motor     | Kaeser                                  | Blower Room               | Good              | 05/16/2028        |                       |                            |
|                                        |        | Blower 2: Post<br>Aeration | Blower    | Kaeser                                  | Blower Room               | Excellent         | 07/06/2028        |                       |                            |
| ×                                      |        | Blower 2: Sludge           | Blower    | Kaeser                                  | Blower Room               | Poor              | 07/05/2017        |                       |                            |
| ORGANIZE                               | -      | parse Screen<br>exRake     | Screens   | Duperon                                 | Headworks                 | Fair              |                   | E ASSET               |                            |
| ASSETS B                               |        | orce Main Valve            | Valve     | Rotork                                  | Hawthorne Pump<br>Station |                   |                   |                       |                            |
|                                        |        | pen Channel<br>inder       | Grinders  | Muffin Monster                          | Headworks                 |                   |                   | ION FOR               |                            |
| FACILITY                               |        | imary Clarifier            | Clarifier | Monroe Env                              | Clarifiers                |                   | CAP.              | ITAL                  |                            |
| LOCATION                               |        | condary Clarifier          | Clarifier | Monroe Env                              | Clarifiers                | F                 | OREC              | ASTING                |                            |
|                                        | Pa     | ge 1 of 1 (12 items)       | (1        | ( ) ) ) ) ) ) ) ) ) ) ) ) ) ) ) ) ) ) ) |                           |                   |                   |                       | Page size: 20 🔻            |

| Sa  | ∕e ▼   | 🖺 Save & V         | View 🖸 Cancel               | Jump To 🔻              |                           |            |               |           |        |
|-----|--------|--------------------|-----------------------------|------------------------|---------------------------|------------|---------------|-----------|--------|
| ▼ 5 | CHED   | ULE                |                             |                        |                           |            |               |           |        |
| PI  | / Sch  | edule:             |                             |                        |                           |            |               |           |        |
|     | ) Dai  |                    |                             | Year(s)                |                           |            |               |           |        |
|     | ) We   |                    |                             | - 1                    | \$                        |            |               | TE CON    |        |
|     | ) Mor  | O ma               | First                       | ✓ Monday               | ✓ of October              |            | OVER SCI      | HEDULIN   | G AND  |
|     | art:   | ,                  |                             |                        | End:                      |            | FREOUE        | ENCY OF   | PMS    |
| 0   | 0      | 5/29/2019          | *                           |                        | <ul> <li>No er</li> </ul> | nd date    |               |           |        |
| 0   | ) Se   | ason starts: Janua | ary *                       | / 1                    | • O End a                 | after: 0   | \$ occurrence | es        |        |
| (   | ) Do   | n't create WO unl  | ess all the prior ones from | the following PMs have | been completed. O 07/3    | 0/2019     | -             |           |        |
| -   |        |                    |                             |                        |                           |            |               |           |        |
| ✓ A | SSET   | S *                |                             |                        |                           |            | ΔΡΡΙΥ         | PM SCH    | EDILLE |
|     |        | clude associated A | sset                        |                        |                           |            |               | A SINGLI  |        |
| Se  | lect A | sset: 😪            |                             |                        |                           |            |               |           |        |
|     | ~      | Est Hrs            | Name                        | Asset #                | Asset Path                | Location   |               | TIPLE AS  | SETS   |
|     | Ŵ      | 0.00 📮             | Primary Clarifier           | 0000232821             |                           | Clarifiers | Claritiers    | Clarifier |        |
|     | Ŵ      | 0.00               | Secondary Clarifier         | 0000232822             |                           | Clarifiers | Clarifiers    | Clarifier |        |
|     |        | e 1 of 1 (2 items) |                             |                        |                           |            |               |           |        |

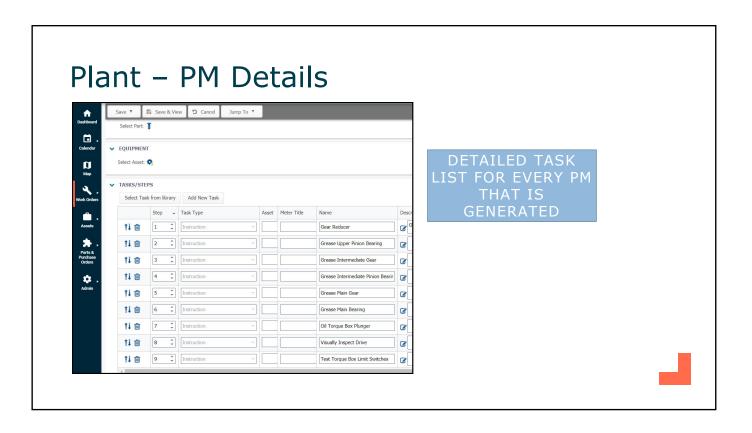

| Plant – Ir                                   |               |                               |               | -            |                   |                            |
|----------------------------------------------|---------------|-------------------------------|---------------|--------------|-------------------|----------------------------|
| Asset Essentials                             | PART          | 6                             |               |              |                   |                            |
| the New Delete More                          | . • Print/Rep | ort 🔻                         |               |              |                   | E Columns View VWWTP Parts |
| Location Category                            |               | Name *                        | Qty Available | Qty Reserved | Qty on Back Order | TRACK SUPPLY               |
| endar Site:<br>Wastewater Treatment Plan - 🗣 |               | 9                             | ÷ 9           | ÷ 9          | ÷                 | LEVELS, PRICE              |
|                                              | ⊙ 🗆           | 12 in Check Valve Rebuild Kit | 1.00          | 0.00         | 0.0               |                            |
| Map Blower Room                              | ⊙ □           | 2in Gate Valve                | 15.00         | 0.00         | 0.0               | INFORMATION, AND           |
| Clarifiers                                   |               | 2in SS Ball Valve             | 14.00         | 0.00         | 0.0               | SUPPLIER.                  |
| orders Hawthorne Pump Station                |               | 8in Check Valve Kit           | 3.00          | 0.00         | 0.0               |                            |
| Headworks<br>WWTP Parts Storage              |               | Air Release Lock Nut          | 4.00          | 0.00         | 0.0               | SET HIGH / LOW             |
| WWTP Parts Storage sets                      | ⊙ 🗆           | Air Release Oil Seal          | 5.00          | 0.00         | 0.0               | LEVELS TO BE               |
|                                              |               | Air Release O-Ring            | 5.00          | 0.00         | 0.0               | REMINDED WHEN              |
| rts &                                        |               | Barnes Pump .5 HP             | 1.00          | 0.00         | 0.0               | IT IS TIME TO RE-          |
| ders                                         | • 🕀 🗌         | Fuse FLM 6/10                 | 17.00         | 0.00         | 0.0               |                            |
|                                              |               | Fuse FLM8                     | 22.00         | 0.00         | 0.0               | ORDER PARTS                |
| <b>≯</b> ⊾<br>min                            | ⊙ □           | Needle Valve                  | 1.00          | 0.00         | 0.00              | City Electric              |
|                                              | ⊙ □           | Snap Cap Diffuser             | 56.00         | 0.00         | 0.00              | Grainger                   |

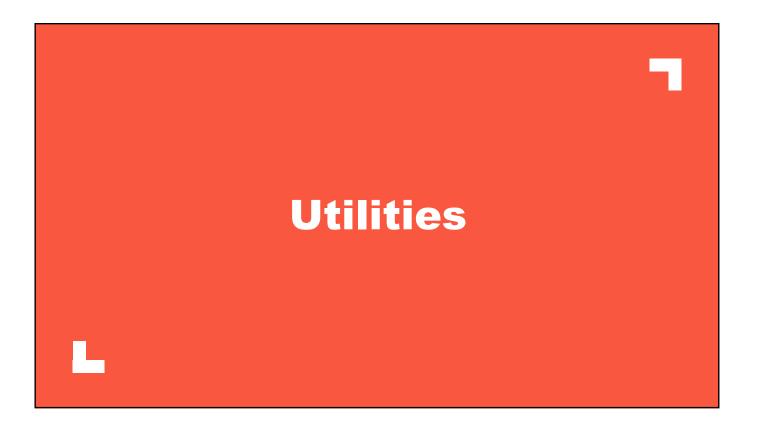

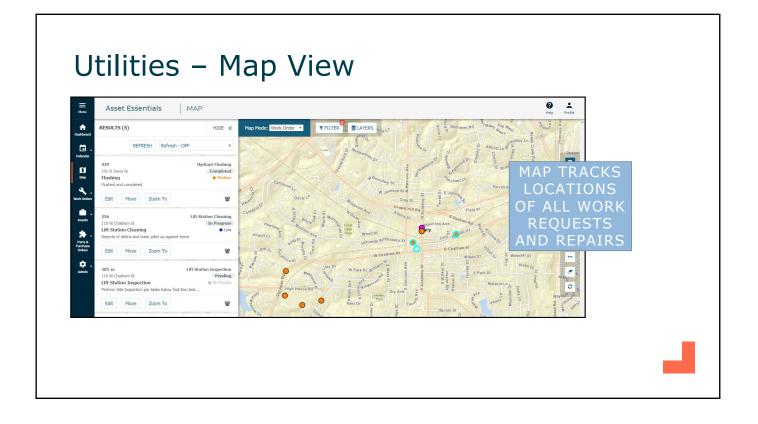

### Utilities – Map View

| RESULTS (5)                                                                                                    | SHOW >> Map Mode:       | Work Order 🔹                            | T FILTER           | ERS wrets                                | FILTER                          | CLEAR   | × |  |
|----------------------------------------------------------------------------------------------------|-------------------------|-----------------------------------------|--------------------|------------------------------------------|---------------------------------|---------|---|--|
| Coms Branch UT                                                                                                    | Carlo Carlo             | 00 1°                                   | and a second       | a la la la la la la la la la la la la la | ✓PRIORITY                       |         |   |  |
| a service                                                                                                    | The states              |                                         | Lowe's G Northw    | om Or                                    | Critical                        |         |   |  |
|                                                                                                    | THE MAD                 |                                         |                    |                                          | 9 High                          |         |   |  |
| 💭 FILIEK                                                                                                    | THE MAP                 |                                         | en en              | IL IN A REAL                             | Medium                          |         |   |  |
|                                                                                                    | K ORDER                 | ouser La                                |                    | at doundary St                           | Low                             |         |   |  |
| and the second second sec |                         |                                         |                    | W Johnson St Z                           | Spare Time                      | 0       |   |  |
|                                                                                                    | S, WORK                 | -Oscar V <sup>e</sup>                   | Midne              | Gray St +                                | ✓WO STATUS                      |         |   |  |
|                                                                                                    |                         | ch St                                   | o in Noi           | Ave Adam                                 | Closed                          |         |   |  |
| CATEGO                                                                                                    | RY, DATE,               | White                                   | alden Lexie        | St St Wilkin                             | Complete Pending Approval       |         |   |  |
|                                                                                                    |                         | adison Av                               | Park y             | rood st                                  | Completed                       |         |   |  |
| PRIORI                                                                                                    | TY, AND                 | ting St an B                            |                    | olloway St <sup>Hillsboro St</sup> 🥚 🗡   | Declined                        |         |   |  |
|                                                                                                    |                         | Count                                   |                    | W Chatham St                             | In Progress                     |         |   |  |
| ASSIG                                                                                                    | NED TO                  | morest 9                                | 10-0-00            | -                                        | Initial                         |         |   |  |
| Belirone a Contra                                                                                                    |                         | Mate                                    | W Park S           | t would be a start of a                  | New Request                     |         |   |  |
|                                                                                                    |                         | and and and and and and and and and and | alles & Fac        | and the state of the                     | New Request Pending Approval    |         |   |  |
| a Buck                                                                                                    | gh House Rd             | High House Rd                           | A 110              | Dry Ave                                  | New Work Order                  |         |   |  |
| s cu an an                                                                                                    | the state of the second |                                         | Kent Dr            | Park                                     | On Hold<br>Parts on Order       |         |   |  |
| Wo wo dut                                                                                                    | DI THAT THE OF THE OF   |                                         | Cler D             |                                          | Parts on Order<br>Pending       |         |   |  |
| liter                                                                                                    | Tara Ra                 | mamSt                                   | aven P             |                                          | Void                            | 0       |   |  |
| Castalia Dr                                                                                                    |                         | W Cha.                                  | Ann St             | Dowett                                   |                                 |         |   |  |
|                                                                                                    | Honeysuckle in Cedar C  |                                         |                    | Shirley Dr                               | ✓WORK CATEGORY                  |         |   |  |
| trappers Run Dr                                                                                                    | ten Dr C Sant C         | 20 m                                    | Do y Park          | Fernglen                                 | Backflow Inspection             |         |   |  |
| 5cktora, castle                                                                                                    |                         | Dan Dors                                | Let O' Normandy St | G .                                      | Backflow-Cross Connection Inspe | ction 🗆 |   |  |

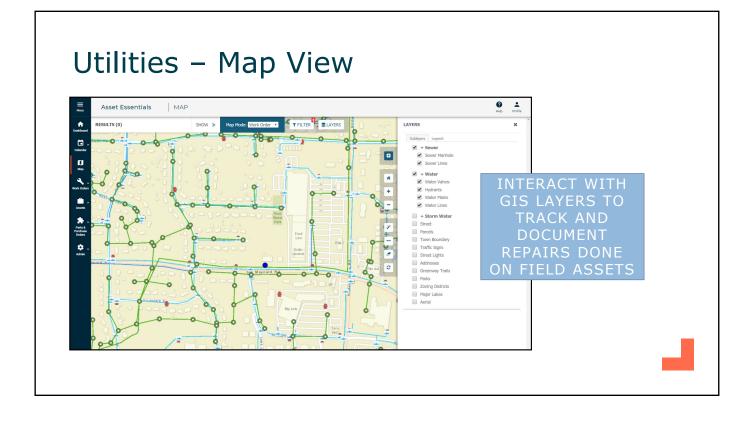

### Utilities – List View

| + 1 | lew | Delete          | • More                          | ▼ Print/Report ▼               | Refresh - OFf  | F E Columns            | View 🔻     | Water Distribution        | - Default Q. Sea       | rch 🝸 Adva   | anced Filters i Summary |           |
|-----|-----|-----------------|---------------------------------|--------------------------------|----------------|------------------------|------------|---------------------------|------------------------|--------------|-------------------------|-----------|
|     |     | Work<br>Order # | Addr #1 *                       | Title                          | WO Status      | Originated             | Priority   | Assigned To<br>First Name | Assigned               | Total:       | 31                      |           |
|     |     | 9               | 9                               | 9                              | 9              |                        | 9          | 9                         |                        | Total Cost:  | 3124.57                 |           |
|     |     | 202             | Marjorie Dr                     | Valve Locate                   | Completed      | 05/22/2019 04:44:00 PM | Medium     | SupLead                   |                        | Avg Cost:    | 100.79                  |           |
|     |     | 200             | 814 W Chatham<br>St             | Valve Locate                   | Completed      | 05/22/2019 04:43:00 PM | Medium     | SupLead                   |                        | Total hours: | 55.50                   |           |
|     |     | 199             | 737 Old Apex<br>Rd              | Valve Locate                   | Completed      | 05/22/2019 04:43:00 PM | Medium     | SupLead                   |                        | Avg Hours:   | 1.79                    |           |
|     |     | 084             | 569 Morrisville<br>Carpenter Rd | Hydrant Maintenance            | New Work Order | 02/25/2019 08:50:00 AM | High       | Tech                      | 02/25/2019 08:50:00 AM |              |                         |           |
|     |     | 081             | 505 Elan Hall<br>Rd             | locate and repair break        | New Work Order | 02/21/2019 05:33:00 PM | Critical   | Tech                      | 02/21/2019 05:33:00 PM |              |                         |           |
|     |     | 063             | 2385 Evans Rd                   | water leak                     | New Work Order | 02/11/2019 05:24:00 PM | High       | Tech                      | 02/11/2019 05:24:00 PM |              | C                       | REATE     |
|     |     | 201             | 199 High House<br>Rd            | Valve Locate                   | Completed      | 05/22/2019 04:44:00 PM | Medium     | SupLead                   |                        |              | SDDEAL                  | DSHEET OF |
|     |     | 083             | 166 Gosling<br>Way              | collect sample                 | New Work Order | 02/21/2019 05:36:00 PM | Spare Time | Tech                      | 02/21/2019 05:36:00 PM |              |                         |           |
|     |     | 079             | 1508 Patterson<br>Grove Rd      | Flush hydrant                  | On Hold        | 02/21/2019 05:30:00 PM | Low        | Tech                      | 02/21/2019 05:30:00 PM |              | ALL WO                  | RK ORDERS |
|     |     | 080             | 1496 White Oak<br>Church Rd     | exercise valve                 | Completed      | 02/21/2019 05:31:00 PM | Spare Time | Tech                      | 02/21/2019 05:31:00 PM |              | FOR                     | QUICK     |
|     |     | 198             | 130 Chatham<br>Woods Dr         | Valve Locate                   | New Work Order | 05/22/2019 04:40:00 PM | Medium     | SupLead                   | 05/22/2019 04:40:00 PM |              |                         |           |
|     |     | 082             | 1257 Town Hall                  | Backflow Inspection            | New Work Order | 02/21/2019 05:34:00 PM | Spare Time | Tech                      | 02/21/2019 05:34:00 PM |              |                         | HING AND  |
|     |     | 369             | 1130 Renewal<br>Place Unit 104  | Frozen Valve                   | In Progress    | 01/18/2019 10:12:00 AM | Medium     | James                     | 01/18/2019 10:12:00 AM |              | REP                     | ORTING    |
|     |     | 090             |                                 | Hydrant Flushing - Bi-Annually | Completed      | 09/03/2018 03:50:00 PM | Medium     | SupLead                   | 09/03/2018 03:50:00 PM | - ·          |                         |           |
|     |     | 091             |                                 | Hydrant Flushing - Bi-Annually | Completed      | 02/25/2019 03:50:00 PM | Medium     | SupLead                   | 02/25/2019 03:50:00 PM |              |                         |           |

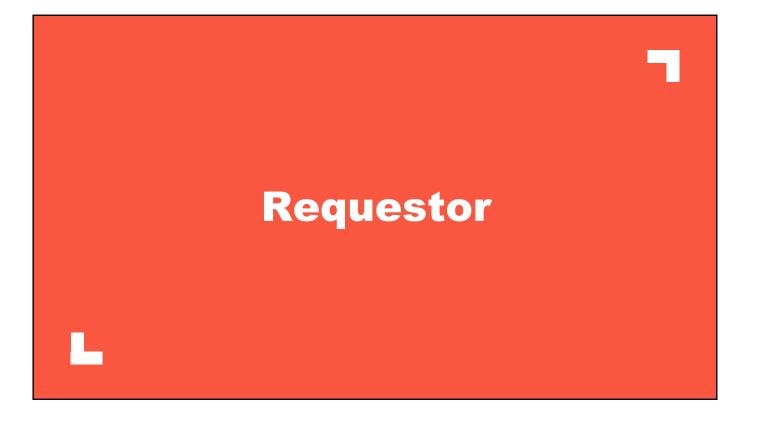

| Save 🕽 Cancel                         |                        |           |                          |                      |                          |                    |                     |                                                                                                    |                  |      |
|---------------------------------------|------------------------|-----------|--------------------------|----------------------|--------------------------|--------------------|---------------------|----------------------------------------------------------------------------------------------------|------------------|------|
| ✓ SELECT LOCATION                     |                        |           |                          |                      |                          |                    |                     |                                                                                                    |                  |      |
| Location: *                           |                        | •         | <u>8</u>                 |                      |                          |                    |                     |                                                                                                    |                  |      |
| <ul> <li>SELECT PROBLEM TY</li> </ul> | PE                     |           |                          |                      |                          |                    |                     |                                                                                                    |                  |      |
| Work Category: *                      | Carpentry              | Custodial | Doors-Gates-<br>Hardware | Electrical           | Equipment<br>Maintenance | Fire<br>Protection | Grounds             | HVAC                                                                                                    | []<br>Inspection |      |
|                                       | <b>O</b><br>Mechanical | Painting  | Pest Control             | <b>X</b><br>Plumbing | Roof                     | Special<br>Events  | Supplies<br>Request | Kan the second second s | Windows          |      |
| REQUEST DETAIL                        |                        |           |                          |                      |                          |                    |                     |                                                                                                    |                  |      |
| Priority:                             | Medium                 | -         |                          |                      |                          |                    |                     |                                                                                                    | ONLI             |      |
| Work requested:                       |                        |           |                          |                      | в / ц                    | V 🕲 🖗              | » S                 |                                                                                                    | EQUE             |      |
|                                       |                        |           |                          |                      |                          |                    |                     |                                                                                                    | RTAL             |      |
|                                       |                        |           |                          |                      |                          |                    |                     |                                                                                                    | d US             |      |
|                                       |                        |           |                          |                      |                          |                    |                     | TO                                                                                                    | SUE              | BMIT |
|                                       |                        |           |                          |                      |                          |                    |                     | RE                                                                                                    | QUE              | STS  |

• 28

| <b>∃</b><br>nu | A          | sset Essenti | ials   MY R            | EQUESTS                                                |                | UESTORS (<br>DATES IN F | CAN TRACK                                          |       |
|----------------|------------|--------------|------------------------|--------------------------------------------------------|----------------|-------------------------|----------------------------------------------------|-------|
| uests          | <b>+</b> N | ew Delete 🔻  | More V Print/          | Report 🔻                                               |                |                         | i=                                                 | Colum |
|                |            | Work Order # | Originated             | Title                                                  | WO Status      | Source Location         | Action Taken                                       |       |
|                |            | 9            |                        | 9                                                      | 9              | 9                       | 9                                                  |       |
|                |            | 0000003042   | 06/19/2019 04:13:00 PM | water fountain<br>is leaking                           | Parts on Order | Library                 | parts on order to complete repair                  |       |
|                |            | 000003038    | 06/19/2019 09:49:00 AM | Thermostat isn't working                               | Completed      | Admin Office            | Replaced the thermostat.<br>Everything is working. |       |
|                |            | 0000002997   | 06/07/2019 02:23:00 PM | Door sticks<br>when opening<br>closing in my<br>office | Completed      | Admin Office            | Shimmed door                                       |       |
|                |            | 000002938    | 05/23/2019 04:16:00 PM | Air isn't working                                      | Completed      | Admin Office            | Reset control panel,<br>working now.               |       |

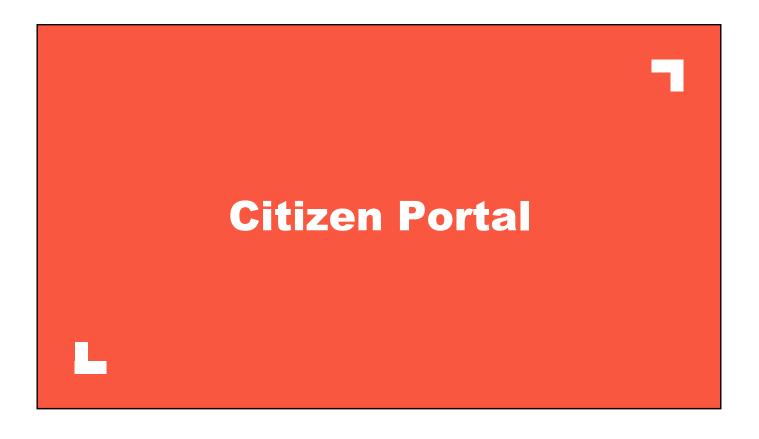

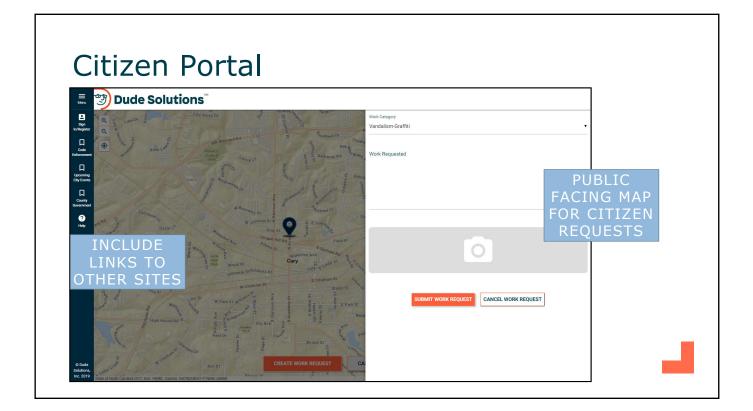

# Citizen Portal

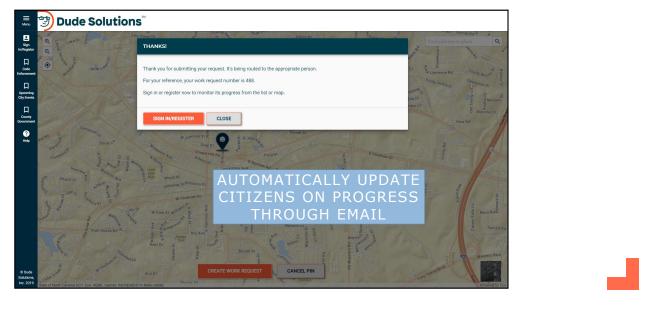

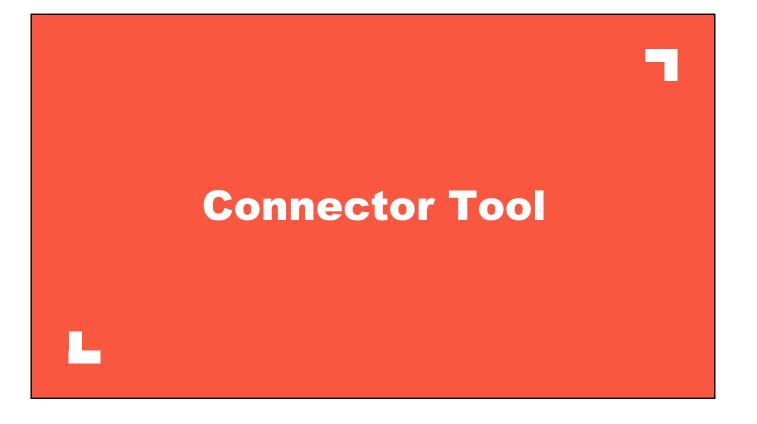

### **Connector Tool**

| Source<br><u>https://assetessentials-da</u><br>Target<br><u>C:\Users\chad.hines\Des</u> | emo.dudesolutions.com/DemoGov00<br>ktop\export.csv | ′ (<br>′ | 2     | Recurring ex Start @ 06/26/2019 | 11 <b>(</b> 00      | × AM ¥ | R | ecurring every | IMPORTS<br>AND<br>EXPORTS<br>BETWEEN |  |
|-----------------------------------------------------------------------------------------|----------------------------------------------------|----------|-------|---------------------------------|---------------------|--------|---|----------------|--------------------------------------|--|
| Source table<br>Meter Reading                                                           | Target table                                       | ▼        | Mappi | ng Filters                      |                     | - 0    | 0 |                | ASSET<br>ESSENTIALS                  |  |
| AssetId<br>ChangedBy                                                                    |                                                    | _        |       | Source                          | Target              | Format |   | Run            | AND OTHER                            |  |
| MeterReadingId<br>MeterTitleId                                                          |                                                    | $\geq$   |       | AssetName                       | AssetName           |        |   | Huit           | SOFTWARE                             |  |
| WorkOrderld                                                                             |                                                    | $\gg$    |       | AssetNo<br>DateRead             | AssetNo<br>DateRead |        |   | _ Clear        |                                      |  |
|                                                                                         |                                                    |          |       | MeterTitleNam                   |                     |        |   | W Mapping      |                                      |  |
|                                                                                         |                                                    |          |       | MeterTitleNo                    | MeterTitleNo        |        |   | Reset          |                                      |  |
|                                                                                         |                                                    |          |       | ValueRead                       | ValueRead           | /      |   | Hosar          |                                      |  |
|                                                                                         |                                                    |          |       |                                 |                     |        |   |                |                                      |  |

# <section-header>

## Dude Intelligence

| Custodial 2,648 Installation 27                                                                                                    | Total W0 Count →<br>0 2,000 4,000 6,000                                       |
|----------------------------------------------------------------------------------------------------|-------------------------------------------------------------------------------|
| REQUESTED         WORK TYPE TOTALS         WORK TYPE/LOCATION TOTALS           t date range ▼         Total W0 Count ▼         Total W0 Count ▼           0         2,500         5,000         7,500         0         2,000         6,000           Planned Maintenance         0         2,643         Installation         1,797         0         0         1,797         0         0         0         0         0         0         0         0         0         0         0         0         0         0         0         0         0         0         0         0         0         0         0         0         0         0         0         0         0         0         0         0         0         0         0         0         0         0         0         0         0         0         0         0         0         0         0         0         0         0         0         0         0         0         0         0         0         0         0         0         0         0         0         0         0         0         0         0         0         0         0         0         0         0         0 | Total W0 Count →<br>0 2,000 4,000 6,000                                       |
| 0         2,500         5,000         7,500         0         2,000         4,000         5,000           Planed Maintenance         6,476         Custodial         1,197         1         1         1         1         1         1         1         1         1         1         1         1         1         1         1         1         1         1         1         1         1         1         1         1         1         1         1         1         1         1         1         1         1         1         1         1         1         1         1         1         1         1         1         1         1         1         1         1         1         1         1         1         1         1         1         1         1         1         1         1         1         1         1         1         1         1         1         1         1         1         1         1         1         1         1         1         1         1         1         1         1         1         1         1         1         1         1         1         1         1         1                             | 0 2,000 4,000 6,000                                                           |
| Planed Maintenance 6,476 Custodial 1,797                                                                                                    |                                                                               |
| Custodial 2,648 Installation 27                                                                                                    | Custodial Location                                                            |
| Custodial 2,648 Installation 27                                                                                                    | Location#                                                                     |
|                                                                                                    | Installation 27                                                               |
| Repair 1,131 On-Call Page 25                                                                                                    |                                                                               |
| Project 450 E Other 32                                                                                                    | Location                                                                      |
| Panned Maintenance     5,454       Vandalism     159                                                                                                    |                                                                               |
|                                                                                                    |                                                                               |
|                                                                                                    | Project 193 Location#                                                         |
| Administration 49 Replace 192                                                                                                    | Repair 543 Location#                                                          |
|                                                                                                    | Repair 543 Location#<br>Replace 102 Location#                                 |
|                                                                                                    | Replic 192 Location#<br>Replice 192 Location#<br>Risk Assessment 17 Location# |

| le Intelligence                                                                                                    |                                                                |                                         |
|----------------------------------------------------------------------------------------------------|----------------------------------------------------------------|-----------------------------------------|
| Dude Intelligence   KPIs                                                                                                    | COMPARE YOUR                                                   | Profile                                 |
| RESPONSE TIME TO COMPLETE WORK                                                                                                    | ORGANIZATION WITH                                              | EAR FILTERS                             |
| Response Time to Complete Work<br>% of reactive work completed in 7 days or less                                                                                                    | % OF PLANNED WORK COMPLETED IN 30 DAYS OR LESS                 |                                         |
| X CM 7 Days or Less<br>eX 28X 48X 68X 88X<br>Low/28X Median Top/<br>(69X) 78% (79X) (823                                                                                                    |                                                                |                                         |
| Ignores Emergency and PM Work Orders                                                                                                    |                                                                |                                         |
| % OF REACTIVE WORK COMPLETED IN 7 DAYS OR LESS                                                                                                    | % OF PLANNED WORK COMPLETED IN 30 DAYS OR LESS                 |                                         |
| OrganizationName         Peer<br>Category         Q         Peer<br>Clients         #<br>Com_<br>CM         Your<br>Value         Peer<br>Low         Peer<br>Veer           Dude Government Offices         Government 1151         4.450         70%         6.0%         79% | 20% 10% OrganizationName Category Clients Value 20% Median Top | Peer<br>20% Peer<br>Top 10%<br>99% 100% |

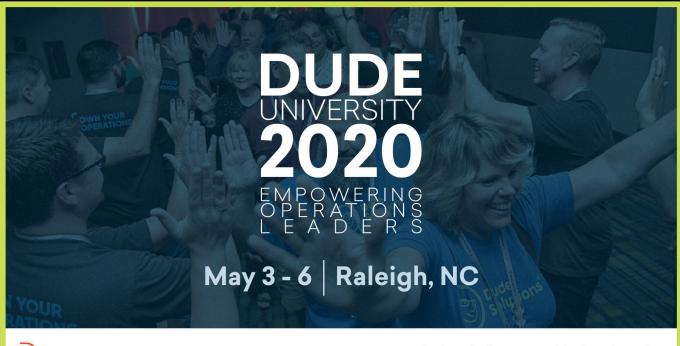

### dudesolutions.com/dudeuniversity

Dude Solutions